# **zope.security Documentation**

*Release 5.4*

**Zope Foundation Contributors <zope-dev@zope.org>**

**Sep 15, 2022**

# **Contents**

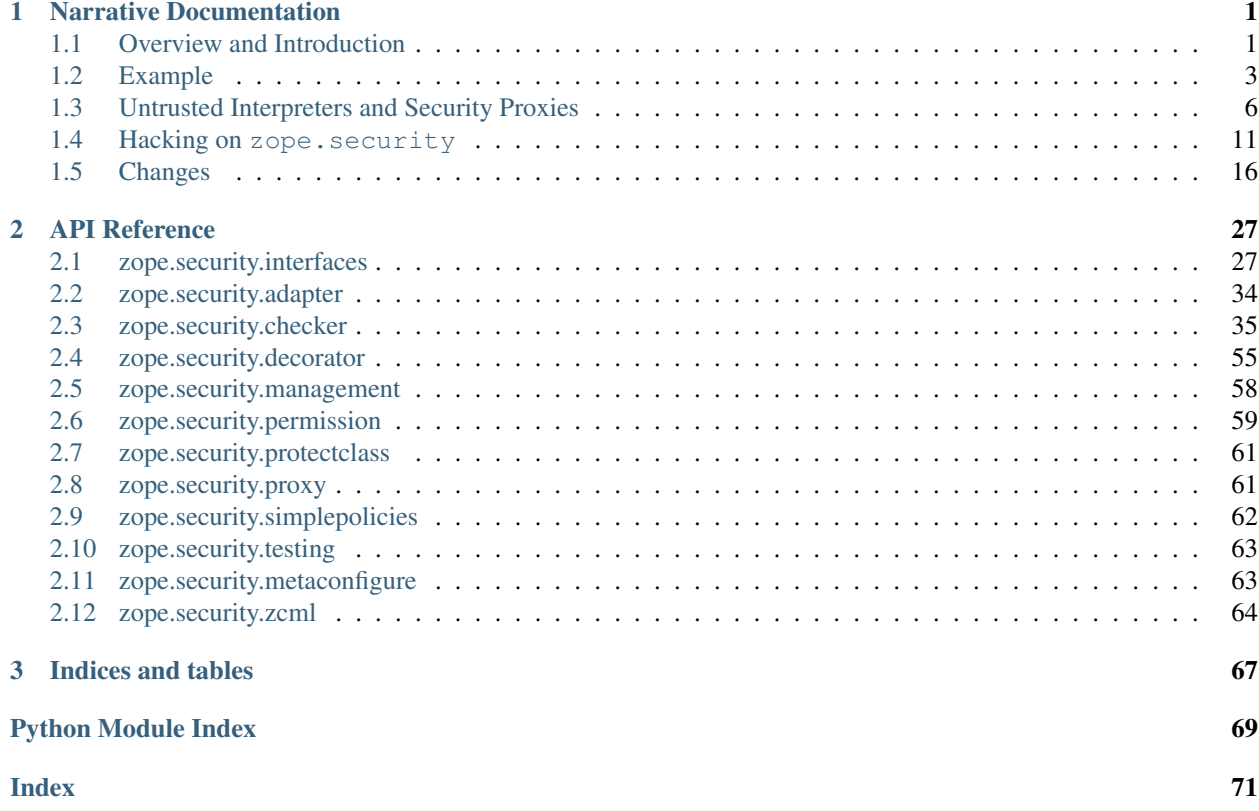

# CHAPTER 1

## Narrative Documentation

## <span id="page-4-1"></span><span id="page-4-0"></span>**1.1 Overview and Introduction**

The Security framework provides a generic mechanism to implement security policies on Python objects. This introduction provides a tutorial of the framework explaining concepts, design, and going through sample usage from the perspective of a Python programmer using the framework outside of Zope.

## **1.1.1 Definitions**

#### **Principal**

A generalization of a concept of a [user](#page-35-0). Further specializations include [groups of users](#page-36-0) and principals that [know what groups they belong to](#page-36-1). All of these principals may interact with the system.

#### **Permission**

A kind of access, i.e. permission to READ vs. permission to WRITE. Fundamentally the whole security framework is organized around checking permissions on objects. Permissions are represented (and checked) as strings, with the exception of [a constant](#page-38-1) that has the special meaning of "public", i.e., no checking needs to be done.

There are [permission objects](#page-36-2) that can be registered as zope.component utilities for validation, introspection, and producing lists of available permissions to help users assign them to objects.

#### **1.1.2 Purpose**

The security framework's primary purpose is to guard and check access to Python objects. It does this by providing mechanisms for explicit and implicit security checks on attribute access for objects. Attribute names are mapped onto permission names when checking access and the implementation of the security check is defined by the security policy, which receives the object, the permission name, and an interaction.

Interactions are objects that represent the use of the system by one or more principals. An interaction contains a list of participations, which represents the way a single principal participates in the interaction. An HTTP request is one example of a participation.

Its important to keep in mind that the policy provided is just a default, and it can be substituted with one which doesn't care about principals or interactions at all.

#### **1.1.3 Framework Components**

#### **Low Level Components**

These components provide the infrastructure for guarding attribute access and providing hooks into the higher level security framework.

#### **Checkers**

A [checker](#page-32-0) is associated with an object kind, and provides the hooks that map attribute checks onto permissions deferring to the security manager (which in turn defers to the policy) to perform the check.

Additionally, checkers provide for creating proxies of objects associated with the checker.

There are several implementation variants of checkers, such as checkers that grant access based on attribute names.

#### **Proxies**

[Wrappers around Python objects](#page-65-1) that implicitly guard access to their wrapped contents by delegating to their associated checker. Proxies are also viral in nature, in that values returned by proxies are also proxied.

#### **1.1.4 High Level Components**

#### **Security Management**

Provides accessors for [setting up interactions](#page-34-0) and the [global security policy](#page-31-0).

#### **Interaction**

An *[interaction](#page-33-0)* represents zero or more principals manipulating or viewing (interacting with) the system.

Interactions also provide  $a$  single method that accepts the object and the permission of the access being checked and is used to implement the application logic for the security framework.

#### **Participation**

Stores information about a single principal [participating](#page-34-2) in the [interaction](#page-33-0).

#### **Security Policy**

A [security policy](#page-33-1) is used to create the interaction that will ultimately be responsible for security checking.

## <span id="page-6-0"></span>**1.2 Example**

As an example we take a look at constructing a multi-agent distributed system, and then adding a security layer using the Zope security model onto it.

## **1.2.1 Scenario**

Our agent simulation consists of autonomous agents that live in various agent homes/sandboxes and perform actions that access services available at their current home. Agents carry around authentication tokens which signify their level of access within any given home. Additionally agents attempt to migrate from home to home randomly.

The agent simulation was constructed separately from any security aspects. Now we want to define and integrate a security model into the simulation. The full code for the simulation and the security model is available separately; we present only relevant code snippets here for illustration as we go through the implementation process.

For the agent simulation we want to add a security model such that we group agents into two authentication groups, "norse legends", including the principals thor, odin, and loki, and "greek men", including prometheus, archimedes, and thucydides.

We associate permissions with access to services and homes. We differentiate the homes such that certain authentication groups only have access to services or the home itself based on the local settings of the home in which they reside.

We define the homes/sandboxes

- origin all agents start here, and have access to all services here.
- valhalla only agents in the authentication group 'norse legend' can reside here.
- jail all agents can come here, but only 'norse legend's can leave or access services.

#### **1.2.2 Process**

Loosely we define a process for implementing this security model

- mapping permissions onto actions
- mapping authentication tokens onto permissions
- implementing checkers and security policies that use our authentication tokens and permissions.
- binding checkers to our simulation classes
- inserting the hooks into the original simulation code to add proxy wrappers to automatically check security.
- inserting hooks into the original simulation to register the agents as the active principal in an interaction.

#### **1.2.3 Defining a Permission Model**

We define the following permissions:

```
NotAllowed = 'Not Allowed'
Public = Checker.CheckerPublic
TransportAgent = 'Transport Agent'
AccessServices = 'Access Services'
AccessAgents = 'Access Agents'
AccessTimeService = 'Access Time Services'
```
(continues on next page)

(continued from previous page)

```
AccessAgentService = 'Access Agent Service'
AccessHomeService = 'Access Home Service'
```
and create a dictionary database mapping homes to authentication groups which are linked to associated permissions.

## **1.2.4 Defining and Binding Checkers**

 $Checkers$  are the foundational unit for the security framework. They define what attributes can be accessed or set on a given instance. They can be used implicitly via Proxy objects, to guard all attribute access automatically or explicitly to check a given access for an operation.

Checker construction expects two functions or dictionaries, one is used to map attribute names to permissions for attribute access and another to do the same for setting attributes.

We use the following checker factory function:

```
def PermissionMapChecker(permissions_map={},
                         setattr_permission_func=NoSetAttr):
    res = \{\}for k,v in permissions_map.items():
        for iv in v:
            res[iv]=k
    return checker.Checker(res.get, setattr_permission_func)
time_service_checker = PermissionMapChecker(
                                # permission : [methods]
                                {'AccessTimeService':['getTime']}
                               )
```
with the NoSetAttr function defined as a lambda which always return the permission NotAllowed.

To bind the checkers to the simulation classes we  $register$  our checkers with the security model's global checker registry:

```
import sandbox_simulation
from zope.security.checker import defineChecker
defineChecker(sandbox_simulation.TimeService, time_service_checker)
```
#### **1.2.5 Defining a Security Policy**

We implement our security policy such that it checks the current agent's authentication token against the given permission in the home of the object being accessed. (We extend a simple policy provided by the framework that will track participations for us):

```
from zope.security.simplepolicies import ParanoidSecurityPolicy
@provider(ISecurityPolicy)
@implementer(IInteraction)
class SimulationSecurityPolicy(ParanoidSecurityPolicy):
    def checkPermission(self, permission, object):
        home = object.getHome()
        db = getattr(SimulationSecurityDatabase, home.getId(), None)
```
(continues on next page)

(continued from previous page)

```
if db is None:
    return False
allowed = db.get('any',())if permission in allowed or ALL in allowed:
    return True
if not self.participations:
   return False
for participation in self.participations:
   token = participation.principal.getAuthenticationToken()
    allowed = db.get(token, ())if permission not in allowed:
        return False
return True
```
Since an interaction can have more than one principal, we check that *all* of them are given the necessary permission. This is not really necessary since we only create interactions with a single active principal.

There is some additional code present to allow for shortcuts in defining the permission database when defining permissions for all auth groups and all permissions.

## **1.2.6 Integration**

At this point we have implemented our security model, and we need to integrate it with our simulation model. We do so in three separate steps.

First we make it such that agents only access homes that are wrapped in a security proxy. By doing this all access to homes and services (proxies have proxied return values for their methods) is implicitly guarded by our security policy.

The second step is that we want to associate the active agent with the security context so the security policy will know which agent's authentication token to validate against.

The third step is to set our security policy as the default policy for the Zope security framework. It is possible to create custom security policies at a finer grained than global, but such is left as an exercise for the reader.

## **1.2.7 Interaction Access**

The  $\star$ default  $\star$  [implementation](#page-61-0) of the interaction management interfaces defines interactions on a per thread basis with a function for an accessor. This model is not appropriate for all systems, as it restricts one to a single active interaction per thread at any given moment. Reimplementing the interaction access methods though is easily doable and is noted here for completeness.

## **1.2.8 Perspectives**

It's important to keep in mind that there is a lot more that is possible using the security framework than what's been presented here. All of the interactions are interface based, such that if you need to re-implement the semantics to suite your application a new implementation of the interface will be sufficient. Additional possibilities range from restricted interpreters and dynamic loading of untrusted code to non Zope web application security systems. Insert imagination here  $:-$ ).

## **1.2.9 Zope Perspective**

A Zope3 programmer will never commonly need to interact with the low level security framework. Zope3 defines a second security package over top the low level framework and authentication sources and checkers are handled via zcml registration. Still those developing Zope3 will hopefully find this useful as an introduction into the underpinnings of the security framework.

## **1.2.10 Authors**

- Kapil Thangavelu <hazmat at objectrealms.net>
- Guido Wesdorp <guido at infrae.com>
- Marius Gedminas <marius at pov.lt>

## <span id="page-9-0"></span>**1.3 Untrusted Interpreters and Security Proxies**

Untrusted programs are executed by untrusted interpreters. Untrusted interpreters make use of security proxies to prevent un-mediated access to assets. An untrusted interpreter defines an environment for running untrusted programs. All objects within the environment are either:

- "safe" objects created internally by the environment or created in the course of executing the untrusted program, or
- "basic" objects
- security-proxied non-basic objects

The environment includes proxied functions for accessing objects outside of the environment. These proxied functions provide the only way to access information outside the environment. Because these functions are proxied, as described below, any access to objects outside the environment is mediated by the target security functions.

Safe objects are objects whose operations, except for attribute retrieval, and methods access only information stored within the objects or passed as arguments. Safe objects contained within the interpreter environment can contain only information that is already in the environment or computed directly from information that is included in the environment. For this reason, safe objects created within the environment cannot be used to directly access information outside the environment.

Safe objects have some attributes that could (very) indirectly be used to access assets. For this reason, an untrusted interpreter always proxies the results of attribute accesses on a safe objects.

Basic objects are safe objects that are used to represent elemental data values such as strings and numbers. Basic objects require a lower level of protection than non-basic objects, as will be described detail in a later section.

Security proxies mediate all object operations. Any operation access is checked to see whether a subject is authorized to perform the operation. All operation results other than basic objects are, in turn, security proxied. Security proxies will be described in greater detail in a later section. Any operation on a security proxy that results in a non-basic object is also security proxied.

All external resources needed to perform an operation are security proxied.

Let's consider the trusted interpreter for evaluating URLs. In operation 1 of the example, the interpreter uses a proxied method for getting the system root object. Because the method is proxied, the result of calling the method and the operation is also proxied.

The interpreter has a function for traversing objects. This function is proxied. When traversing an object, the function is passed an object and a name. In operation 2, the function is passed the result of operation 1, which is the proxied root object and the name 'A'. We may traverse an object by invoking an operation on it. For example, we may use an operation to get a sub-object. Because any operation on a proxied object returns a proxied object or a basic object, the result is either a proxied object or a basic object. Traversal may also look up a component. For example, in operation 1, we might look up a presentation component named "A" for the root object. In this case, the external object is not proxied, but, when it is returned from the traversal function, it is proxied (unless it is a a basic object) because the traversal function is proxied, and the result of calling a proxied function is proxied (unless the result is a basic object). Operation 3 proceeds in the same way.

When we get to operation 4, we use a function for computing the default presentation of the result of operation 3. As with traversal, the result of getting the default presentation is either a proxied object or a basic object because the function for getting the default presentation is proxied.

When we get to the last operation, we have either a proxied object or a basic object. If the result of operation 4 is a basic object, we simply convert it to a string and return it as the result page. If the result of operation 4 is a non-basic object, we invoke a render operation on it and return the result as a string.

Note that an untrusted interpreter may or may not provide protection against excessive resource usage. Different interpreters will provide different levels of service with respect to limitations on resource usage.

If an untrusted interpreter performs an attribute access, the trusted interpreter must proxy the result unless the result is a basic object.

In summary, an untrusted interpreter assures that any access to assets is mediated through security proxies by creating an environment to run untrusted code and making sure that:

- The only way to access anything from outside of the environment is to call functions that are proxied in the environment.
- Results of any attribute access in the environment are proxied unless the results are basic objects.

## **1.3.1 Security proxies**

Security proxies are objects that wrap and mediate access to objects.

The Python programming language used by Zope defines a set of specific named low-level operations. In addition to operations, Python objects can have attributes, used to represent data and methods. Attributes are accessed using a dot notation. Applications can, and usually do, define methods to provide extended object behaviors. Methods are accessed as attributes through the low-level operation named "\_\_getattribute\_\_". The Python code:

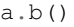

invokes 2 operations:

- 1. Use the low-level \_\_ getattribute \_\_ operation with the name "b".
- 2. Use the low-level \_\_call\_\_ operation on the result of the first operation.

For all operations except the \_\_getattribute\_\_ and \_\_setattribute\_\_ operations, security proxies have a permission value defined by the permission-declaration subsystem. Two special permission values indicate that access is either forbidden (never allowed) or public (always allowed). For all other permission values, the authorization subsystem is used to decide whether the subject has the permission for the proxied object. If the subject has the permission, then access to the operation is allowed. Otherwise, access is denied.

For getting or setting attributes, a proxy has permissions for getting and a permission for setting attribute values for a given attribute name. As described above, these permissions may be one of the two special permission values indicating forbidden or public access, or another permission value that must be checked with the authorization system.

For all objects, Zope defines the following operations to be always public:

comparison "\_lt\_", "\_le\_", "\_eq\_", "\_gt\_", "\_ge\_", "\_ne\_" hash "\_hash\_"

boolean value "\_\_nonzero\_\_" class introspection "\_\_class\_\_" interface introspection "\_\_providedBy\_\_", "\_\_implements\_\_" adaptation "\_\_conform\_\_" low-level string representation "\_\_repr\_\_"

The result of an operation on a proxied object is a security proxy unless the result is a basic value.

## **1.3.2 Basic objects**

Basic objects are safe immutable objects that contain only immutable subobjects. Examples of basic objects include:

- Strings,
- Integers (long and normal),
- Floating-point objects,
- Date-time objects,
- Boolean objects (True and False), and
- The special (nil) object, None.

Basic objects are safe, so, as described earlier, operations on basic objects, other than attribute access, use only information contained within the objects or information passed to them. For this reason, basic objects cannot be used to access information outside of the untrusted interpreter environment.

The decision not to proxy basic objects is largely an optimization. It allows low-level safe computation to be performed without unnecessary overhead,

Note that a basic object could contain sensitive information, but such a basic object would need to be obtained by making a call on a proxied object. Therefore, the access to the basic object in the first place is mediated by the security functions.

## **1.3.3 Rationale for mutable safe objects**

Some safe objects are not basic. For these objects, we proxy the objects if they originate from outside of the environment. We do this for two reasons:

- 1. Non-basic objects from outside the environment need to be proxied to prevent unauthorized access to information.
- 2. We need to prevent un-mediated change of information from outside of the environment.

We don't proxy safe objects created within the environment. This is safe to do because such safe objects can contain and provide access to information already in the environment. Sometimes the interpreter or the interpreted program needs to be able to create simple data containers to hold information computed in the course of the program execution. Several safe container types are provided for this purpose.

## **1.3.4 Known Issues With Proxies**

Security proxies (proxies in general) are not perfect in Python. There are some things that they cannot transparently proxy.

#### <span id="page-12-0"></span>**isinstance and proxies**

A proxied object cannot proxy its type (although it does proxy its \_\_class\_\_):

```
>>> from zope.security.proxy import ProxyFactory
>>> class Object(object):
... pass
>>> target = Object()
>>> target.__class__
<class 'Object'>
>>> type(target)
<class 'Object'>
>>> proxy = ProxyFactory(target, None)
>>> proxy.__class__
<class 'Object'>
>>> type(proxy)
<... 'zope.security...Proxy...'>
```
This means that the builtin isinstance () may return unexpected results:

```
>>> isinstance(target, Object)
True
>>> isinstance(proxy, Object)
False
```
There are two workarounds. The safest is to use  $zope$ .  $security$ .  $prox$ .  $isinstance()$ , which takes specifically this into account (in modules that will be dealing with a number of proxies, it is common to simply place from zope.security.proxy import isinstance at the top of the file to override the builtin [isinstance\(\)](https://docs.python.org/3/library/functions.html#isinstance); we won't show that here for clarity):

```
>>> import zope.security.proxy
>>> zope.security.proxy.isinstance(target, Object)
True
>>> zope.security.proxy.isinstance(proxy, Object)
True
```
Alternatively, you can manually remove the security proxy (or indeed, all proxies) with  $zope$ .  $security$ . [proxy.removeSecurityProxy\(\)](#page-65-3) or [zope.proxy.removeAllProxies\(\)](https://zopeproxy.readthedocs.io/en/latest/api.html#zope.proxy.removeAllProxies), respectively, before calling [isinstance\(\)](https://docs.python.org/3/library/functions.html#isinstance):

```
>>> from zope.security.proxy import removeSecurityProxy
>>> isinstance(removeSecurityProxy(target), Object)
True
>>> isinstance(removeSecurityProxy(proxy), Object)
True
```
#### **issubclass and proxies**

Security proxies will proxy the return value of \_\_class\_\_: it will be a proxy around the real class of the proxied value. This causes failures with issubclass:

```
>>> from zope.security.proxy import ProxyFactory
>>> class Object(object):
... pass
>>> target = Object()
>>> target.__class__ is Object
```
(continues on next page)

(continued from previous page)

```
True
>>> proxy = ProxyFactory(target, None)
>>> proxy.__class__
<class 'Object'>
>>> proxy.__class__ is Object
False
>>> issubclass(proxy.__class__, Object)
Traceback (most recent call last):
...
TypeError: issubclass() arg 1 must be a class
```
Although the above is a contrived example, using [abstract base classes](https://docs.python.org/3/library/abc.html#abc.ABCMeta) can cause it to arise quite unexpectedly:

```
>>> try:
... from collections.abc import Mapping
... except ImportError: # PY2
... from collections import Mapping
>>> from abc import ABCMeta
>>> isinstance(Mapping, ABCMeta)
True
>>> isinstance(proxy, Mapping)
Traceback (most recent call last):
...
TypeError: issubclass() arg 1 must be a class
```
In this case, the workarounds described *[above](#page-12-0)* also work:

```
>>> zope.security.proxy.isinstance(proxy, Mapping)
False
>>> isinstance(removeSecurityProxy(proxy), Mapping)
False
```
#### **logging**

Starting with [Python 2.7.7,](https://bugs.python.org/issue21172) the [logging.LogRecord](https://docs.python.org/3/library/logging.html#logging.LogRecord) makes exactly the above isinstance call:

```
>>> from logging import LogRecord
>>> LogRecord("name", 1, "/path/to/file", 1,
... "The message %s", (proxy,), None)
Traceback (most recent call last):
...
TypeError: issubclass() arg 1 must be a class
```
[Possible workarounds include:](https://github.com/zopefoundation/zope.security/issues/26)

- Carefully removing security proxies of objects before passing them to the logging system.
- Monkey-patching the logging system to use  $zope$ .  $security$ .  $proxy$ .  $isinstance()$  which does this automatically:

```
import zope.security.proxy
import logging
logging.isinstance = zope.security.proxy.isinstance
```
• Using logging.setLogRecordfactory() to set a custom LogRecord subclass that unwraps any security proxies before they are given to the super class. Note that this is only available on Python 3. On Python 2, it might be possible to achieve a similar result with a custom  $logqer$  class:

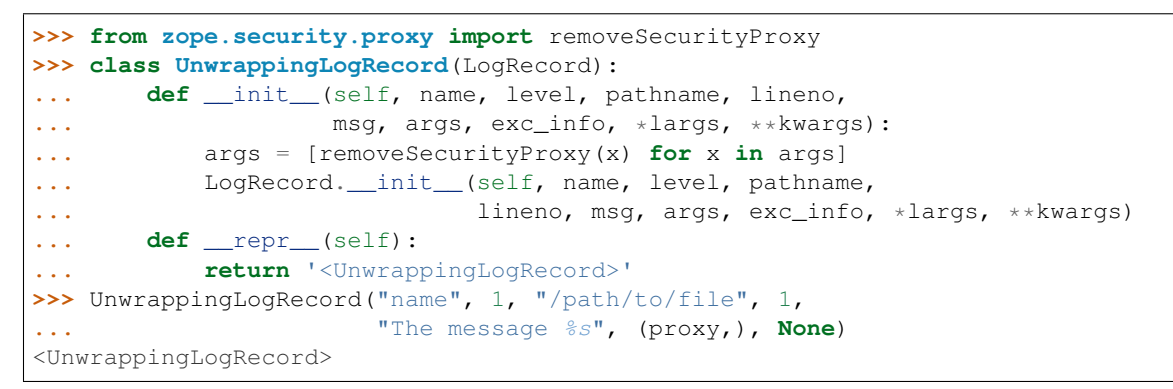

Each specific application will have to determine what solution is correct for its security model.

## <span id="page-14-0"></span>**1.4 Hacking on zope.security**

#### **1.4.1 Getting the Code**

The main repository for zope.security is in the Zope Foundation Github repository:

<https://github.com/zopefoundation/zope.security>

You can get a read-only checkout from there:

\$ git clone https://github.com/zopefoundation/zope.security.git

or fork it and get a writeable checkout of your fork:

\$ git clone git@github.com/jrandom/zope.security.git

The project also mirrors the trunk from the Github repository as a Bazaar branch on Launchpad:

<https://code.launchpad.net/zope.security>

You can branch the trunk from there using Bazaar:

\$ bzr branch lp:zope.security

#### **1.4.2 Working in a virtualenv**

#### **Installing**

If you use the virtualenv package to create lightweight Python development environments, you can run the tests using nothing more than the python binary in a virtualenv. First, create a scratch environment:

\$ /path/to/virtualenv --no-site-packages /tmp/hack-zope.security

Next, get this package registered as a "development egg" in the environment:

\$ /tmp/hack-zope.security/bin/pip install -e .[test]

#### **Running the tests**

Then, you can run the tests using the zope.testrunner (or a test runner of your choice):

```
$ /tmp/hack-zope.security/bin/zope-testrunner --test-path=src
Running zope.testrunner.layer.UnitTests tests:
 Set up zope.testrunner.layer.UnitTests in 0.000 seconds.
 Running:
 Ran 742 tests with 0 failures, 0 errors, 36 skipped in 0.253 seconds.
Tearing down left over layers:
 Tear down zope.testrunner.layer.UnitTests in 0.000 seconds.
```
If you have the coverage package installed in the virtualenv, you can see how well the tests cover the code:

```
$ /tmp/hack-zope.security/bin/pip install coverage
...
$ coverage run -m zope.testrunner --test-path=src
...
$ coverage report
Name Stmts Miss Cover Missing
---------------------------------------------------------------
zope/security.py 4 \t 0 \t 100\zope/security/_compat.py 9 0 100%
zope/security/_definitions.py 11 0 100%
zope/security/adapter.py 45 0 100%
zope/security/checker.py 333 0 100%<br>zope/security/decorator.py 33 0 100%
zope/security/decorator.py 33 0 100%
zope/security/i18n.py 4 0 100%
zope/security/interfaces.py 65 0 100%
zope/security/management.py 62 0 100%
zope/security/metaconfigure.py 108 0 100%
zope/security/metadirectives.py 38 0 100%
zope/security/permission.py 46 0 100%
zope/security/protectclass.py 39 0 100%
zope/security/proxy.py 164 19 88% 55, 86, 97, 119-121, 127-129,
\frac{1}{2}143-144, 153-154, 158-159, 163-164, 298, 330
zope/security/simplepolicies.py 32 0 100%
zope/security/zcml.py 43 0 100%
---------------------------------------------------------------
TOTAL 1036 19 98%
      ----------------------------------------------------------------------
Ran 655 tests in 0.000s
OK
```
#### **Building the documentation**

zope.security uses the nifty Sphinx documentation system for building its docs. Using the same virtualenv you set up to run the tests, you can build the docs:

```
$ /tmp/hack-zope.security/bin/pip install -e .[docs]
...
$ cd docs
$ PATH=/tmp/hack-zope.security/bin:$PATH make html
sphinx-build -b html -d _build/doctrees . _build/html
...
build succeeded.
Build finished. The HTML pages are in _build/html.
```
You can also test the code snippets in the documentation:

```
$ PATH=/tmp/hack-zope.security/bin:$PATH make doctest
sphinx-build -b doctest -d _build/doctrees . _build/doctest
...
running tests...
Document: api/zcml
------------------
1 items passed all tests:
 23 tests in default
23 tests in 1 items.
23 passed and 0 failed.
Test passed.
Document: api/proxy
-------------------
1 items passed all tests:
 11 tests in default
11 tests in 1 items.
11 passed and 0 failed.
Test passed.
1 items passed all tests:
  1 tests in default (cleanup code)
1 tests in 1 items.
1 passed and 0 failed.
Test passed.
Document: api/permission
------------------------
1 items passed all tests:
35 tests in default
35 tests in 1 items.
35 passed and 0 failed.
Test passed.
1 items passed all tests:
  1 tests in default (cleanup code)
1 tests in 1 items.
1 passed and 0 failed.
Test passed.
Document: api/checker
---------------------
1 items passed all tests:
356 tests in default
356 tests in 1 items.
356 passed and 0 failed.
```
(continues on next page)

(continued from previous page)

```
Test passed.
Document: api/decorator
-----------------------
1 items passed all tests:
 53 tests in default
53 tests in 1 items.
53 passed and 0 failed.
Test passed.
1 items passed all tests:
  1 tests in default (cleanup code)
1 tests in 1 items.
1 passed and 0 failed.
Test passed.
Doctest summary
===============
 478 tests
   0 failures in tests
    0 failures in setup code
    0 failures in cleanup code
```
#### **1.4.3 Using zc.buildout**

#### **Setting up the buildout**

zope.security ships with its own buildout.cfg file and bootstrap.py for setting up a development buildout:

```
$ /path/to/python2.6 bootstrap.py
...
Generated script '.../bin/buildout'
$ bin/buildout
Develop: '/home/jrandom/projects/Zope/BTK/security/.'
...
```
#### **Running the tests**

You can now run the tests:

```
$ bin/test --all
Running zope.testing.testrunner.layer.UnitTests tests:
 Set up zope.testing.testrunner.layer.UnitTests in 0.000 seconds.
 Ran 643 tests with 0 failures and 0 errors in 0.000 seconds.
Tearing down left over layers:
 Tear down zope.testing.testrunner.layer.UnitTests in 0.000 seconds.
```
#### **1.4.4 Using tox**

#### **Running Tests on Multiple Python Versions**

[tox](http://tox.testrun.org/latest/) is a Python-based test automation tool designed to run tests against multiple Python versions. It creates a

virtualenv for each configured version, installs the current package and configured dependencies into each virtualenv, and then runs the configured commands.

zope.security configures the following tox environments via its tox.ini file:

- The py27, py34, py35, pypy, etc, environments builds a virtualenv with the appropriate interpreter, installs zope. security and dependencies, and runs the tests.
- The py27-pure and py33-pure environments build a virtualenv with the appropriate interpreter, installs zope. security and dependencies without compiling C extensions, and runs the tests via python setup.py test -q.
- The coverage environment builds a virtualenv, runs all the tests under coverage, and prints a report to stdout.
- The docs environment builds a virtualenv and then builds the docs and exercises the doctest snippets.

This example requires that you have a working  $python2$ . 7 on your path, as well as installing tox:

```
$ tox -e py27
GLOB sdist-make: .../zope.security/setup.py
py27 sdist-reinst: .../zope.security/.tox/dist/zope.security-4.0.2dev.zip
py27 runtests: commands[0]
......................................................................................
˓→....................................................................................
˓→....................................................................................
   ˓→....................................................................................
    ˓→....................................................................................
    ˓→....................................................................................
˓→....................................................................................
˓→.....................................................
----------------------------------------------------------------------
Ran 643 tests in 0.000s
OK
___________________________________ summary ____________________________________
py26: commands succeeded
congratulations :)
```
Running tox with no arguments runs all the configured environments, including building the docs and testing their snippets:

```
$ tox
GLOB sdist-make: .../zope.security/setup.py
py26 sdist-reinst: .../zope.security/.tox/dist/zope.security-4.0.2dev.zip
py26 runtests: commands[0]
...
Doctest summary
===============
478 tests
  0 failures in tests
  0 failures in setup code
  0 failures in cleanup code
build succeeded.
\_ summary \_py26: commands succeeded
py27: commands succeeded
py27-pure: commands succeeded
pypy: commands succeeded
py32: commands succeeded
```
(continues on next page)

(continued from previous page)

py33: commands succeeded py33-pure: commands succeeded py34: commands succeeded coverage: commands succeeded docs: commands succeeded congratulations :)

#### **1.4.5 Contributing to zope.security**

#### **Submitting a Bug Report**

zope.security tracks its bugs on Github:

<https://github.com/zopefoundation/zope.security/issues>

Please submit bug reports and feature requests there.

#### **Sharing Your Changes**

Note: Please ensure that all tests are passing before you submit your code. If possible, your submission should include new tests for new features or bug fixes, although it is possible that you may have tested your new code by updating existing tests.

If have made a change you would like to share, the best route is to fork the Githb repository, check out your fork, make your changes on a branch in your fork, and push it. You can then submit a pull request from your branch:

<https://github.com/zopefoundation/zope.security/pulls>

## <span id="page-19-0"></span>**1.5 Changes**

#### **1.5.1 5.4 (2022-09-15)**

• Disable unsafe math optimizations in C code. See [pull request 89.](https://github.com/zopefoundation/zope.security/pull/89)

#### **1.5.2 5.3 (2022-04-27)**

- Allow calling bound methods of some built-in objects such as (). \_repr\_and { }. \_repr\_by default. This worked on Python 2, but raised ForbiddenAttribute on Python 3. See [issue 75.](https://github.com/zopefoundation/zope.security/issues/75)
- Remove usage of unittest.makeSuite as it is deprecated in Python 3.11+. See [issue 83.](https://github.com/zopefoundation/zope.security/issues/83)
- Add support for Python 3.11 (as of 3.11.0a7).

#### **1.5.3 5.2 (2022-03-10)**

• Add support for Python 3.9 and 3.10.

#### **1.5.4 5.1.1 (2020-03-23)**

• Ensure all objects have consistent interface resolution orders (if all dependencies are up-to-date). See [issue 71.](https://github.com/zopefoundation/zope.security/issues/71)

## **1.5.5 5.1.0 (2020-02-14)**

- Let proxied interfaces be iterated on Python 3. This worked on Python 2, but raised ForbiddenAttribute an Python 3. See [zope.interface issue 141.](https://github.com/zopefoundation/zope.interface/issues/141)
- Allow to use a common Sphinx version for Python 2 and 3.

## **1.5.6 5.0.0 (2019-11-11)**

- Drop support for Python 3.4.
- Add support for Python 3.8.
- Properly declare dependency on zope.schema >= 4.2.0, introduced in zope.security 4.2.1.
- Fix dict item view iteration on PyPy3 7.x.

## **1.5.7 4.3.1 (2019-01-03)**

• Fix the decimal.Decimal checker, \_\_truediv\_\_ was missing causing ForbiddenAttribute on a ProxyFactory(Decimal('1')) / 1 operation

## **1.5.8 4.3.0 (2018-08-24)**

• Add the interface ISystemPrincipal and make zope.security.management.system\_user a regular object that implements this interface. This facilitates providing adapter registrations specifically for the system\_user.

## **1.5.9 4.2.3 (2018-08-09)**

• Add support for Python 3.7.

## **1.5.10 4.2.2 (2018-01-11)**

• Make the pure-Python proxy on Python 2 *not* check permissions for \_\_unicode\_\_ just like the C implementation. Note that  $\text{Istr}\_\text{st}$  is checked for both implementations on both Python 2 and 3, but if there is no unicode method defined, Python 2's automatic fallback to  $\sigma$ str is **not** checked when unicode is called. See [issue 10.](https://github.com/zopefoundation/zope.security/issues/10)

## **1.5.11 4.2.1 (2017-11-30)**

- Fix the default values for Permission fields title and description under Python 2. See [issue 48.](https://github.com/zopefoundation/zope.security/issues/48)
- Change the IPermission.id from Text (unicode) to a NativeStringLine. This matches what ZCML creates and what is usually written in source code.

#### **1.5.12 4.2.0 (2017-09-20)**

- Fix the extremely rare potential for a crash when the C extensions are in use. See [issue 35.](https://github.com/zopefoundation/zope.security/issues/35)
- Fix [issue 7:](https://github.com/zopefoundation/zope.security/issues/7) The pure-Python proxy didn't propagate TypeError from \_\_repr\_\_ and \_\_str\_\_ like the C implementation did.
- Fix [issue 27:](https://github.com/zopefoundation/zope.security/issues/27) iteration of zope.interface.providedBy() is now allowed by default on all versions of Python. Previously it only worked on Python 2. Note that providedBy returns unproxied objects for backwards compatibility.
- Fix \_\_length\_hint \_\_ of proxied iterator objects. Previously it was ignored.
- Drop support for Python 3.3.
- Enable coveralls.io for coverage measurement and run doctests on all supported Python versions.
- Fix [issue 9:](https://github.com/zopefoundation/zope.security/issues/9) iteration of itertools. groupby objects is now allowed by default. In addition, iteration of all the custom iterator types defined in itertools are also allowed by default.
- Simplify the internal compat.py module now that we only run on newer Python versions. See [PR 32.](https://github.com/zopefoundation/zope.security/pull/32)
- Respect PURE\_PYTHON at runtime. At build time, always try to build the C extensions on supported platforms, ignoring PURE\_PYTHON. See [issue 33.](https://github.com/zopefoundation/zope.security/issues/33)
- Fix watching checkers (ZOPE\_WATCH\_CHECKERS=1) in pure-Python mode. See [issue 8.](https://github.com/zopefoundation/zope.security/issues/8)
- Remove unused internal files from tests/.
- Remove zope.security.setup. It was unused and did not work anyway.
- Fix the pure-Python proxy on Python 2 letting \_\_getslice\_\_ and \_\_setslice\_\_ fall through to \_\_getitem\_\_ or \_\_setitem\_\_, respectively, if it raised an error.
- Fix the pure-Python proxy calling a wrapped \_\_getattr\_ or \_\_getattribute\_\_ more than once in situations where the C implementation only called it one time (when it raised an AttributeError).
- Reach 100% test coverage and maintain it via automated checks.

## **1.5.13 4.1.1 (2017-05-17)**

- Fix [issue 23:](https://github.com/zopefoundation/zope.security/issues/23) iteration of collections.OrderedDict and its various views is now allowed by default on all versions of Python.
- As a further fix for issue 20, iteration of BTree itself is now allowed by default.

## **1.5.14 4.1.0 (2017-04-24)**

- When testing PURE\_PYTHON environments under  $\tan x$ , avoid poisoning the user's global wheel cache.
- Drop support for Python 2.6 and 3.2.
- Add support for Python 3.5 and 3.6.
- Fix [issue 20:](https://github.com/zopefoundation/zope.security/issues/20) iteration of pure-Python BTrees.items(), and also creating a list from BTrees.items() on Python 3. The same applies for keys() and values().

## **1.5.15 4.0.3 (2015-06-02)**

• Fix iteration over security proxies in Python 3 using the pure-Python implementation.

## **1.5.16 4.0.2 (2015-06-02)**

- Fix compatibility with zope.proxy 4.1.5 under PyPy.
- Fix the very first call to removeSecurityProxy returning incorrect results if given a proxy under PyPy.

## **1.5.17 4.0.1 (2014-03-19)**

• Add support for Python 3.4.

## **1.5.18 4.0.0 (2013-07-09)**

- Update boostrap.py to version 2.2.
- Bugfix: ZOPE\_WATCH\_CHECKERS=2 used to incorrectly suppress unauthorized/forbidden warnings.
- Bugfix: ZOPE\_WATCH\_CHECKERS=1 used to miss most of the checks.

## **1.5.19 4.0.0b1 (2013-03-11)**

- Add support for PyPy.
- Fix extension compilation on windows python 3.x

## **1.5.20 4.0.0a5 (2013-02-28)**

• Undo changes from 4.0.0a4. Instead, zope.untrustedpython is only included during Python 2 installs.

## **1.5.21 4.0.0a4 (2013-02-28)**

• Remove untrustedpython extra again, since we do not want to support zope.untrustedpython in ZTK 2.0. If BBB is really needed, we will create a 3.10.0 release.

## **1.5.22 4.0.0a3 (2013-02-15)**

• Fix test breakage in 4.0.0a2 due to deprecation strategy.

## **1.5.23 4.0.0a2 (2013-02-15)**

• Add back the untrustedpython extra: now pulls in zope.untrustedpython. Restored deprecated backward-compatible imports for zope.security.untrustedpython.{builtins, interpreter, rcompile} (the extra and the imports are to be removed in version 4.1).

#### **1.5.24 4.0.0a1 (2013-02-14)**

- Add support for Python 3.2 and 3.3.
- Bring unit test coverage to 100%.
- zope.security.untrustedpython moved to separate project: zope.untrustedpython
- Convert use of assert in non-test code to appropriate error types:
	- Non-dict's passed to Checker.\_\_init\_\_.
- Remove dprecattion of zope.security.adapter.TrustedAdapterFactory. Although it has been marked as deprectaed since before Zope3 3.2, current versions of zope.compoent still rely on it.
- Convert doctests to Sphinx documentation in 'docs'.
- Add setup.py docs alias (installs Sphinx and dependencies).
- Add setup.py dev alias (runs setup.py develop plus installs nose and coverage).
- Make non-doctest tests fully independent of zope.testing.

Two modules, zope.security.checker and zope.security.management, register cleanups with zope.testing IFF it is importable, but the tests no longer rely on it.

- Enable building extensions without the svn:external of the zope.proxy headers into our include dir.
- Bump zope.proxy dependency to " $>= 4.1.0$ " to enable compilation on Py3k.
- Replace deprecated zope.component.adapts usage with equivalent zope.component.adapter decorator.
- Replace deprecated zope.interface.classProvides usage with equivalent zope.interface. provider decorator.
- Replace deprecated zope.interface.implements usage with equivalent zope.interface. implementer decorator.
- Drop support for Python 2.4 and 2.5.
- Add test convenience helper create\_interaction and with interaction().

#### **1.5.25 3.9.0 (2012-12-21)**

- Pin zope.proxy >=  $4.1.0$
- Ship with an included  $p_{\text{row}}$ , h header which is compatible with the 4.1.x version ov zope.proxy.

#### **1.5.26 3.8.5 (2012-12-21)**

• Ship with an included  $p_{\text{roxy}}$ . h header which is compatible with the supported versions of zope.proxy.

#### **1.5.27 3.8.4 (2012-12-20)**

• Pin zope.proxy >=  $3.4.2$ , <4.1dev

## **1.5.28 3.8.3 (2011-09-24)**

• Fix a regression introduced in 3.8.1: zope.location's LocationProxy did not get a security checker if zope.security.decorator was not imported manually. Now zope.security.decorator is imported in zope.security.proxy without re-introducing the circular import fixed in 3.8.1.

## **1.5.29 3.8.2 (2011-05-24)**

• Fix a test that failed on Python 2.7.

## **1.5.30 3.8.1 (2011-05-03)**

• Fix circular import beween zope.security.decorator and zope.security.proxy which led to an ImportError when only importing zope.security.decorator.

## **1.5.31 3.8.0 (2010-12-14)**

- Add tests for our own configure.zcml.
- Add zcml extra dependencies; run related tests only if zope.configuration is available.
- Run tests related to the untrustedpython functionality only if RestrictedPython is available.

## **1.5.32 3.7.3 (2010-04-30)**

- Prefer the standard library's doctest module to the one from zope.testing.
- Ensure PermissionIdsVocabulary directly provides IVocabularyFactory, even though it might be unnecessary because IVocabularyFactory is provided in ZCML.
- Remove the dependency on the zope.exceptions package: zope.security.checker now imports DuplicationError from zope.exceptions if available, otherwise it defines a package-specific DuplicationError class which inherits from Exception.

## **1.5.33 3.7.2 (2009-11-10)**

• Add compatibility with Python 2.6 abstract base classes.

## **1.5.34 3.7.1 (2009-08-13)**

• Fix for LP bug 181833 (from Gustavo Niemeyer). Before "visiting" a sub-object, a check should be made to ensure the object is still valid. Because garbage collection may involve loops, if you garbage collect an object, it is possible that the actions done on this object may modify the state of other objects. This may cause another round of garbage collection, eventually generating a segfault (see LP bug). The Py\_VISIT macro does the necessary checks, so it is used instead of the previous code.

## **1.5.35 3.7.0 (2009-05-13)**

• Make pytz a soft dependency: the checker for pytz. UTC is created / tested only if the package is already present. Run bin/test\_pytz to run the tests with pytz on the path.

#### **1.5.36 3.6.3 (2009-03-23)**

- Ensure that simple zope.schema's VocabularyRegistry is used for PermissionVocabulary tests, because it's replaced implicitly in environments with zope.app.schema installed that makes that tests fail.
- Fix a bug in DecoratedSecurityCheckerDescriptor which made security-wrapping location proxied exception instances throw exceptions on Python 2.5. See <https://bugs.launchpad.net/zope3/+bug/251848>

## **1.5.37 3.6.2 (2009-03-14)**

- Add zope.i18nmessageid.Message to non-proxied basic types. It's okay, because messages are immutable. Done previously by zope.app.security.
- Add \_name\_and \_parent \_attributes to list of available by default. Done previously by zope.app. security.
- Move PermissionsVocabulary and PermissionIdsVocabulary vocabularies to the zope. security.permission module from the zope.app.security package.
- Add zcml permission definitions for most common and useful permissions, like zope. View and zope. ManageContent, as well as for the special zope.Public permission. They are placed in a separate permissions.zcml file, so it can be easily excluded/redefined. They are selected part of permissions moved from zope.app.security and used by many zope.\* packages.
- Add addCheckerPublic helper function in zope.security.testing module that registers the "zope.Public" permission as an IPermission utility.
- Add security declarations for the zope.security.permisson.Permission class.
- Improve test coverage.

## **1.5.38 3.6.1 (2009-03-10)**

- Use from imports instead of zope.deferred to avoid circular import problems, thus drop dependency on zope.deferredimport.
- Raise NoInteraction when zope.security.checkPermission is called without interaction being active (LP #301565).
- Don't define security checkers for deprecated set types from the "sets" module on Python 2.6. It's discouraged to use them and set and frozenset built-in types should be used instead.
- Change package's mailng list address to zope-dev at zope.org as zope3-dev at zope.org is now retired.
- Remove old zpkg-related files.

## **1.5.39 3.6.0 (2009-01-31)**

- Install decorated security checker support on LocationProxy from the outside.
- Add support to bootstrap on Jython.
- Move the protectclass module from zope.app.security to this package to reduce the number of dependencies on zope.app.security.
- Move the <module> directive implementation from zope.app.security to this package.
- Move the <class> directive implementation from zope.app.component to this package.

#### **1.5.40 3.5.2 (2008-07-27)**

• Make C code compatible with Python 2.5 on 64bit architectures.

## **1.5.41 3.5.1 (2008-06-04)**

• Add frozenset, set, reversed, and sorted to the list of safe builtins.

## **1.5.42 3.5.0 (2008-03-05)**

• Changed title for zope.security.management.system\_user to be more presentable.

## **1.5.43 3.4.3 - (2009/11/26)**

• Backport a fix made by Gary Poster to the 3.4 branch: Fix for LP bug 181833 (from Gustavo Niemeyer). Before "visiting" a sub-object, a check should be made to ensure the object is still valid. Because garbage collection may involve loops, if you garbage collect an object, it is possible that the actions done on this object may modify the state of other objects. This may cause another round of garbage collection, eventually generating a segfault (see LP bug). The Py\_VISIT macro does the necessary checks, so it is used instead of the previous code.

## **1.5.44 3.4.2 - (2009/03/23)**

- Add dependency on zope.thread to setup.py; without it, the tests were failing.
- Backport a fix made by Albertas Agejevas to the 3.4 branch. He fixed a bug in DecoratedSecurityCheckerDescriptor which made security-wrapping location proxied exception instances throw exceptions on Python 2.5. See <https://bugs.launchpad.net/zope3/+bug/251848>

## **1.5.45 3.4.1 - 2008/07/27**

• Make C code compatible with Python 2.5 on 64bit architectures.

## **1.5.46 3.4.0 (2007-10-02)**

• Update meta-data.

#### **1.5.47 3.4.0b5 (2007-08-15)**

• Fix a circular import in the C implementation.

#### **1.5.48 3.4.0b4 (2007-08-14)**

• Improve ugly/brittle ID of zope.security.management.system\_user.

#### **1.5.49 3.4.0b3 (2007-08-14)**

- Add support for Python 2.5.
- Bug: zope.security.management.system\_user wasn't a valid principal (didn't provide IPrincipal).
- Bug: Fix inclusion of doctest to use the doctest module from zope.testing. Now tests can be run multiple times without breaking. (#98250)

## **1.5.50 3.4.0b2 (2007-06-15)**

• Bug: Remove stack extraction in newInteraction. When using eggs this is an extremly expensive function. The publisher is now more than 10 times faster when using eggs and about twice as fast with a zope trunk checkout.

## **1.5.51 3.4.0b1**

• Temporarily fixed the hidden (and accidental) dependency on zope.testing to become optional.

Note: The releases between 3.2.0 and 3.4.0b1 where not tracked as an individual package and have been documented in the Zope 3 changelog.

## **1.5.52 3.2.0 (2006-01-05)**

- Corresponds to the verison of the zope. security package shipped as part of the Zope 3.2.0 release.
- Remove deprecated helper functions, proxy.trustedRemoveSecurityProxy and proxy. getProxiedObject.
- Make handling of management. {end, restore}Interaction more careful w.r.t. edge cases.
- Make behavior of canWrite consistent with canAccess: if canAccess does not raise ForbiddenAttribute, then neither will canWrite. See: <http://www.zope.org/Collectors/Zope3-dev/506>
- Code style / documentation / test fixes.

## **1.5.53 3.1.0 (2005-10-03)**

- Add support for use of the new Python 2.4 datatypes, set and frozenset, within checked code.
- Make the C security proxy depend on the proxy. h header from the zope.proxy package.
- XXX: the spelling of the #include is bizarre! It seems to be related to zpkg-based builds, and should likely be revisited. For the moment, I have linked in the zope.proxy package into our own include directory. See the subversion checkin: <http://svn.zope.org/Zope3/?rev=37882&view=rev>
- Update checker to avoid re-proxying objects which have and explicit \_\_Security\_checker\_\_ assigned.
- Corresponds to the verison of the zope. security package shipped as part of the Zope 3.1.0 release.
- Clarify contract of IChecker to indicate that its check\* methods may raise only Forbidden or Unauthorized exceptions.
- Add interfaces, (IPrincipal, IGroupAwarePrincipal, IGroup, and IPermission) specifying contracts of components in the security framework.
- Code style / documentation / test fixes.

## **1.5.54 3.0.0 (2004-11-07)**

• Corresponds to the version of the zope.security package shipped as part of the Zope X3.0.0 release.

# CHAPTER 2

## API Reference

## <span id="page-30-1"></span><span id="page-30-0"></span>**2.1 zope.security.interfaces**

Interfaces for security machinery.

These can be categorized into a few different groups of related objects.

- Exceptions
	- [IUnauthorized](#page-31-1)
	- [IForbidden](#page-31-2)
	- [IForbiddenAttribute](#page-31-3)
	- [NoInteraction](#page-34-3)
- Utilities
	- [ISecurityManagement](#page-31-0)
	- [ISecurityChecking](#page-32-1)
	- [ISecurityProxyFactory](#page-32-2)
	- [IChecker](#page-32-0)
	- [INameBasedChecker](#page-33-2)
	- [ISecurityPolicy](#page-33-1)
- Principals
	- [IInteraction](#page-33-0)
	- [IParticipation](#page-34-2)
	- [IInteractionManagement](#page-34-0)
	- [IPrincipal](#page-35-0)
	- [ISystemPrincipal](#page-35-1)
- [IGroupAwarePrincipal](#page-36-1)
- [IGroupClosureAwarePrincipal](#page-36-3)
- [IGroup](#page-36-0)
- [IMemberGetterGroup](#page-36-4)
- [IMemberAwareGroup](#page-36-5)
- [IPermission](#page-36-2)

Anywhere that an API is documented as accepting a permission, it means the name of the permission, or the special object [zope.security.checker.CheckerPublic](#page-38-1).

zope.security.interfaces.**PUBLIC\_PERMISSION\_NAME = 'zope.Public'**

The name (id) of the registered [IPermission](#page-36-2) utility that signifies that the protected attribute is public.

New in version 4.2.0.

<span id="page-31-1"></span>**interface** zope.security.interfaces.**IUnauthorized** Extends: zope.interface.common.interfaces.IException

The action is not authorized.

Implemented in [Unauthorized](#page-31-4).

<span id="page-31-4"></span>**exception** zope.security.interfaces.**Unauthorized** Bases: exceptions.Exception

Some user wasn't allowed to access a resource.

Default implementation of [IUnauthorized](#page-31-1).

<span id="page-31-2"></span>**interface** zope.security.interfaces.**IForbidden** Extends: zope.interface.common.interfaces.IException

A resource cannot be accessed under any circumstances

Implemented in [Forbidden](#page-31-5).

<span id="page-31-5"></span>**exception** zope.security.interfaces.**Forbidden** Bases: exceptions.Exception

A resource cannot be accessed under any circumstances

Default implementation if [IForbidden](#page-31-2).

<span id="page-31-3"></span>**interface** zope.security.interfaces.**IForbiddenAttribute**

Extends: *[zope.security.interfaces.IForbidden](#page-31-2)*, zope.interface.common. interfaces.IAttributeError

An attribute is unavailable because it is forbidden (private).

Implemented in [ForbiddenAttribute](#page-31-6).

#### <span id="page-31-6"></span>**exception** zope.security.interfaces.**ForbiddenAttribute**

Bases: [zope.security.interfaces.Forbidden](#page-31-5), exceptions.AttributeError

An attribute is unavailable because it is forbidden (private).

Default implementation of **[IForbiddenAttribute](#page-31-3)**.

<span id="page-31-0"></span>**interface** zope.security.interfaces.**ISecurityManagement** Public security management API.

This is implemented by zope. security. management.

**getSecurityPolicy**()

Get the system default security policy.

**setSecurityPolicy**(*aSecurityPolicy*)

Set the system default security policy.

This method should only be called by system startup code. It should never, for example, be called during a web request.

<span id="page-32-1"></span>**interface** zope.security.interfaces.**ISecurityChecking** Public security API.

**checkPermission**(*permission*, *object*, *interaction=None*) Return whether security policy allows permission on object.

#### Parameters

- **permission** ([str](https://docs.python.org/3/library/stdtypes.html#str)) The permission name.
- **object** The object being accessed according to the permission.
- **interaction** An *[IInteraction](#page-33-0)*, providing access to information such as authenticated principals. If it is None, the current interaction is used.

<span id="page-32-2"></span>**interface** zope.security.interfaces.**ISecurityProxyFactory** A factory for creating security-proxied objects.

See [zope.security.checker.ProxyFactory](#page-39-0) for the default implementation.

**\_\_call\_\_**(*object*, *checker=None*) Create a security proxy

If a checker ( $IChecker$ ) is given, then use it, otherwise, try to figure out a checker.

If the object is already a security proxy, then it will be returned.

#### <span id="page-32-0"></span>**interface** zope.security.interfaces.**IChecker**

Security-proxy plugin objects that implement low-level checks.

The checker is responsible for creating proxies for operation return values, via the proxy method.

There are [check\\_getattr\(\)](#page-32-3) and [check\\_setattr\(\)](#page-33-3) methods for checking getattr and setattr, and a [check\(\)](#page-33-4) method for all other operations.

The check methods will raise errors if access is not allowed. They return no value.

Example (for \_\_getitem\_\_):

```
checker.check(ob, "__getitem__")
return checker.proxy(ob[key])
```
#### See also:

[zope.security.checker](#page-38-2)

#### <span id="page-32-3"></span>**check\_getattr**(*ob*, *name*)

Check whether attribute access is allowed.

If a checker implements \_\_setitem\_\_, then \_\_setitem\_\_ will be called rather than check to ascertain whether an operation is allowed. This is a hack that allows significantly greater performance due to the fact that low-level operator access is much faster than method access.

Raises [Unauthorized](#page-31-4)

Raises [Forbidden](#page-31-5)

Returns Nothing

<span id="page-33-3"></span>**check\_setattr**(*ob*, *name*)

Check whether attribute assignment is allowed.

If a checker implements \_\_setitem\_\_, then \_\_setitem\_\_ will be called rather than check to ascertain whether an operation is allowed. This is a hack that allows significantly greater performance due to the fact that low-level operator access is much faster than method access.

Raises [Unauthorized](#page-31-4)

Raises [Forbidden](#page-31-5)

Returns Nothing

<span id="page-33-4"></span>**check**(*ob*, *operation*)

Check whether *operation* is allowed.

The operation name is the Python special method name, e.g. "\_getitem\_".

May raise Unauthorized or Forbidden. Returns no value.

If a checker implements setitem, then setitem will be called rather than check to ascertain whether an operation is allowed. This is a hack that allows significantly greater performance due to the fact that low-level operator access is much faster than method access.

Raises [Unauthorized](#page-31-4)

Raises [Forbidden](#page-31-5)

Returns Nothing

```
proxy(value)
```
Return a security proxy for the *value*.

If a checker implements \_\_getitem\_\_, then \_\_getitem\_\_ will be called rather than proxy to proxy the value. This is a hack that allows significantly greater performance due to the fact that low-level operator access is much faster than method access.

<span id="page-33-2"></span>**interface** zope.security.interfaces.**INameBasedChecker** Extends: [zope.security.interfaces.IChecker](#page-32-0)

Security checker that uses permissions to check attribute access.

#### **permission\_id**(*name*)

Return the permission used to check attribute access on *name*.

This permission is used by both check() and check\_getattr().

#### **setattr\_permission\_id**(*name*)

Return the permission used to check attribute assignment on *name*.

This permission is used by check\_setattr().

<span id="page-33-1"></span>**interface** zope.security.interfaces.**ISecurityPolicy** A factory to get [IInteraction](#page-33-0) objects.

#### See also:

[zope.security.simplepolicies](#page-65-0) For default implementations.

#### **\_\_call\_\_**(*participation=None*)

Creates and returns a new [IInteraction](#page-33-0) for a given request.

<span id="page-33-0"></span>If *participation* is not None, it is added to the new interaction.

#### **interface** zope.security.interfaces.**IInteraction**

A representation of an interaction between some actors and the system.

#### **participations**

An iterable of participations.

**add**(*participation*) Add a participation.

**remove**(*participation*) Remove a participation.

<span id="page-34-1"></span>**checkPermission**(*permission*, *object*) Return whether security context allows permission on object.

#### Parameters

• **permission** ([str](https://docs.python.org/3/library/stdtypes.html#str)) – A permission name

• **object** – The object being accessed according to the permission

Returns Whether the access is allowed or not.

#### Return type [bool](https://docs.python.org/3/library/functions.html#bool)

<span id="page-34-2"></span>**interface** zope.security.interfaces.**IParticipation** A single participant in an interaction.

## **interaction**

The interaction

#### **principal**

The authenticated [IPrincipal](#page-35-0)

<span id="page-34-3"></span>**exception** zope.security.interfaces.**NoInteraction** Bases: exceptions.Exception

No interaction started

<span id="page-34-0"></span>**interface** zope.security.interfaces.**IInteractionManagement** Interaction management API.

Every thread has at most one active interaction at a time.

#### See also:

zope. security.management That module provides the default implementation.

#### **newInteraction**(*participation=None*)

Start a new interaction.

If *participation* is not None, it is added to the new interaction.

Raises an error if the calling thread already has an interaction.

#### **queryInteraction**()

Return the current interaction.

Return None if there is no interaction.

#### **getInteraction**()

Return the current interaction.

Raises **[NoInteraction](#page-34-3)** – if there isn't a current interaction.

#### **endInteraction**()

End the current interaction.

Does nothing if there is no interaction.

#### <span id="page-35-0"></span>**interface** zope.security.interfaces.**IPrincipal**

Principals are security artifacts that execute actions in a security environment.

The most common examples of principals include user and group objects.

It is likely that IPrincipal objects will have associated views used to list principals in management interfaces. For example, a system in which other meta-data are provided for principals might extend IPrincipal and register a view for the extended interface that displays the extended information.

#### **id**

Id

The unique identification of the principal.

Implementation [zope.schema.TextLine](https://zopeschema.readthedocs.io/en/latest/api.html#zope.schema.TextLine)

Read Only True

Required True

Default Value None

Allowed Type unicode

#### **title**

Title

The title of the principal. This is usually used in the UI.

Implementation zope.schema. TextLine

Read Only False

Required False

Default Value None

Allowed Type unicode

#### **description**

Description

A detailed description of the principal.

Implementation [zope.schema.Text](https://zopeschema.readthedocs.io/en/latest/api.html#zope.schema.Text)

Read Only False

Required False

Default Value None

Allowed Type unicode

#### <span id="page-35-1"></span>**interface** zope.security.interfaces.**ISystemPrincipal** Extends: [zope.security.interfaces.IPrincipal](#page-35-0)

A principal that represents the system (application) itself.

Typically a system principal is granted extra capabilities or excluded from certain checks. End users should *not* be able to act as the system principal.
Because speed is often a factor, a single instance of a system principal is found at zope. security.management.system\_user and can be compared for by identity (e.g., if principal is system user:).

<span id="page-36-1"></span>**interface** zope.security.interfaces.**IGroupAwarePrincipal** Extends: [zope.security.interfaces.IPrincipal](#page-35-0)

Group aware principal interface.

Extends IPrincipal to contain direct group information.

#### **groups**

An iterable of *[IGroup](#page-36-0)* objects to which the principal directly belongs

**interface** zope.security.interfaces.**IGroupClosureAwarePrincipal** Extends: [zope.security.interfaces.IGroupAwarePrincipal](#page-36-1)

A group-aware principal that can recursively flatten the membership of groups to return all the groups.

#### **allGroups**

An iterable of the full closure of the principal's groups.

<span id="page-36-0"></span>**interface** zope.security.interfaces.**IGroup** Extends: [zope.security.interfaces.IPrincipal](#page-35-0)

Group of principals

```
interface zope.security.interfaces.IMemberGetterGroup
    Extends: zope.security.interfaces.IGroup
```
A group that can get its members.

#### **getMembers**()

Return an iterable of the members of the group

```
interface zope.security.interfaces.IMemberAwareGroup
    Extends: zope.security.interfaces.IMemberGetterGroup
```
A group that can both set and get its members.

```
setMembers(value)
```
Set members of group to the principal IDs in the iterable *value*.

<span id="page-36-3"></span>**interface** zope.security.interfaces.**IPermission**

```
A permission object.
```
Note that the ZCML <permission> directive restricts the id to be an identifier (a dotted name or a URI), but this interface allows any native string.

#### **id**

Id

Id as which this permission will be known and used.

Implementation [zope.schema.NativeStringLine](https://zopeschema.readthedocs.io/en/latest/api.html#zope.schema.NativeStringLine) Read Only True Required True Default Value None Allowed Type [str](https://docs.python.org/3/library/stdtypes.html#str)

#### **title**

**Title** 

Provides a title for the permission.

Implementation [zope.schema.TextLine](https://zopeschema.readthedocs.io/en/latest/api.html#zope.schema.TextLine)

Read Only False

Required True

Default Value None

Allowed Type unicode

#### **description**

Description

Provides a description for the permission.

Implementation [zope.schema.Text](https://zopeschema.readthedocs.io/en/latest/api.html#zope.schema.Text)

Read Only False

Required False

Default Value None

Allowed Type unicode

# **2.2 zope.security.adapter**

Support for taking security into account in adaptation

```
zope.security.adapter.assertLocation(adapter, parent)
    Assert locatable adapters.
```
This function asserts that the adapter get location-proxied if it doesn't provide zope.location. interfaces.ILocation itself. Furthermore, the returned locatable adapter get its parent set if its \_\_parent\_\_ attribute is currently None.

<span id="page-37-0"></span>**class** zope.security.adapter.**LocatingTrustedAdapterFactory**(*factory*)

Bases: [object](https://docs.python.org/3/library/functions.html#object)

Adapt an adapter factory to provide trusted and (locatable) adapters.

Trusted adapters always adapt unproxied objects. If asked to adapt any proxied objects, it will unproxy them and then security-proxy the resulting adapter (S) unless the objects where not security-proxied before (N).

Further locating trusted adapters provide a location for protected adapters only (S). If such a protected adapter itself does not provide ILocation it is wrapped within a location proxy and it parent will be set. If the adapter does provide zope.location.interfaces.ILocation and its \_\_parent\_\_ is None, we set the \_\_parent\_\_ to the adapter's context.

**class** zope.security.adapter.**TrustedAdapterFactory**(*factory*)

Bases: [zope.security.adapter.LocatingTrustedAdapterFactory](#page-37-0)

Adapt an adapter factory to provide trusted adapters.

Trusted adapters always adapt unproxied objects. If asked to adapt any proxied objects, it will unproxy them and then security-proxy the resulting adapter unless the objects where not security-proxied before.

If the adapter does provide zope.location.interfaces.ILocation and its \_\_parent\_\_ is None, we set the \_\_parent\_\_ to the adapter's context.

**class** zope.security.adapter.**LocatingUntrustedAdapterFactory**(*factory*) Bases: [object](https://docs.python.org/3/library/functions.html#object)

Adapt an adapter factory to provide locatable untrusted adapters

Untrusted adapters always adapt proxied objects. If any permission other than  $zope.Public$  is required, untrusted adapters need a location in order that the local authentication mechanism can be invoked correctly.

If the adapter does not provide zope.location.interfaces.ILocation, we location proxy it and set the parent. If the adapter does provide ILocation and its \_\_parent\_\_ is None, we set the \_\_parent\_ to the adapter's context only.

# **2.3 zope.security.checker**

## **2.3.1 Module API Documentation**

#### Security Checkers.

This module contains the primary implementations of [zope.security.interfaces.IChecker](#page-32-0) ([Checker](#page-41-0), [MultiChecker](#page-40-0), [NamesChecker\(\)](#page-40-1)) and zope.security.interfaces.IProxyFactory ([ProxyFactory\(\)](#page-39-0)).

It also defines helpers for permission checking  $(canAccess()$  $(canAccess()$ , [canWrite\(\)](#page-39-2)) and getting checkers (getCheckerForInstancesOf(), [selectChecker\(\)](#page-38-0)).

This module is accelerated with a C implementation on CPython by default. If the environment variable PURE PYTHON is set (to any value) before this module is imported, the C extensions will be bypassed and the reference Python implementations will be used. This can be helpful for debugging and tracing.

#### **Debugging Permissions Problems**

You can set the environment variable ZOPE\_WATCH\_CHECKERS before this module is imported to get additional security checker debugging output on the standard error.

Setting ZOPE\_WATCH\_CHECKERS to 1 will display messages about unauthorized or forbidden attribute access. Setting it to a larger number will also display messages about granted attribute access.

Note that the ZOPE\_WATCH\_CHECKERS mechanism may eventually be replaced with a more general security auditing mechanism.

#### See also:

[CheckerLoggingMixin](#page-40-2)

See also:

[WatchingChecker](#page-40-3)

#### See also:

[WatchingCombinedChecker](#page-40-4)

#### **API**

```
zope.security.checker.CheckerPublic
```
The special constant that indicates that no permission checking needs to be done.

```
zope.security.checker.selectChecker()
    Get a checker for the given object
```
The appropriate checker is returned or None is returned. If the return value is None, then object should not be wrapped in a proxy.

```
exception zope.security.checker.DuplicationError
    Bases: exceptions.Exception
```
A duplicate registration was attempted

```
zope.security.checker.ProxyFactory(object, checker=None)
     Factory function that creates a proxy for an object
```
The proxy checker is looked up if not provided.

```
zope.security.checker.canWrite(obj, name)
```
Check whether the interaction may write an attribute named name on obj.

Convenience method. Rather than using checkPermission in high level code, use canWrite and canAccess to avoid binding code to permissions.

```
zope.security.checker.canAccess(obj, name)
```
Check whether the interaction may access an attribute named name on obj.

Convenience method. Rather than using checkPermission in high level code, use canWrite and canAccess to avoid binding code to permissions.

```
class zope.security.checker.CheckerPy(get_permissions, set_permissions=None)
    Bases: object
```
The Python reference implementation of [zope.security.interfaces.INameBasedChecker](#page-33-0).

Ordinarily there will be no reason to ever explicitly use this class; instead use the class assigned to  $\text{Checker.}}$  $\text{Checker.}}$  $\text{Checker.}}$ 

Create a checker

A dictionary must be provided for computing permissions for names. The dictionary get will be called with attribute names and must return a permission ID, None, or the special marker, [CheckerPublic](#page-38-1). If None is returned, then access to the name is forbidden. If [CheckerPublic](#page-38-1) is returned, then access will be granted without checking a permission.

An optional setattr dictionary may be provided for checking set attribute access.

```
permission_id(name)
    See INameBasedChecker
```

```
setattr_permission_id(name)
    See INameBasedChecker
```
**check\_setattr**(*object*, *name*) See IChecker

**check**(*object*, *name*) See IChecker

```
check_getattr(object, name)
    See IChecker
```
**proxy**(*value*) See IChecker

```
class zope.security.checker.Global(name, module=None)
    Bases: object
```
A global object that behaves like a string.

We want this to behave as a global, meaning it's pickled by name, rather than value. We need to arrange that it has a suitable \_\_reduce\_\_.

<span id="page-40-1"></span>zope.security.checker.**NamesChecker**(*names=()*, *permission\_id=Global(CheckerPublic*, *zope.security.checker)*, *\*\*\_\_kw\_\_*)

Return a checker that grants access to a set of names.

A sequence of names is given as the first argument. If a second argument, permission id, is given, it is the permission required to access the names. Additional names and permission IDs can be supplied as keyword arguments.

zope.security.checker.**InterfaceChecker**(*interface*, *permission\_id=Global(CheckerPublic*,

*zope.security.checker)*, *\*\*\_\_kw\_\_*)

Create a [NamesChecker\(\)](#page-40-1) for all the names defined in the *interface* (a subclass of zope.interface. Interface).

<span id="page-40-0"></span>zope.security.checker.**MultiChecker**(*specs*)

Create a checker from a sequence of specifications

A specification is:

• A two-tuple with:

o a sequence of names or an interface

o a permission ID

All the names in the sequence of names or the interface are protected by the permission.

• A dictionary (having an items method), with items that are name/permission-id pairs.

```
zope.security.checker.selectCheckerPy(object)
```
Get a checker for the given object

The appropriate checker is returned or None is returned. If the return value is None, then object should not be wrapped in a proxy.

zope.security.checker.**defineChecker**(*type\_*, *checker*)

Define a checker for a given type of object

The checker can be a  $\text{Checker},$  $\text{Checker},$  $\text{Checker},$  or a function that, when called with an object, returns a  $\text{Checker}.$ 

<span id="page-40-2"></span>**class** zope.security.checker.**CheckerLoggingMixin** Bases: [object](https://docs.python.org/3/library/functions.html#object)

Debugging mixin for checkers.

Prints verbose debugging information about every performed check to [sys.stderr](https://docs.python.org/3/library/sys.html#sys.stderr).

**verbosity = 1**

If set to 1 (the default), only displays Unauthorized and Forbidden messages. If verbosity is set to a larger number, displays all messages. Normally this is controlled via the environment variable ZOPE WATCH CHECKERS.

#### <span id="page-40-3"></span>**class** zope.security.checker.**WatchingChecker**

Bases: [zope.security.checker.CheckerLoggingMixin](#page-40-2), [zope.security.checker.](#page-41-0) [Checker](#page-41-0)

<span id="page-40-4"></span>A checker that will perform verbose logging. This will be set as the default when ZOPE\_WATCH\_CHECKERS is set when this module is imported.

```
class zope.security.checker.WatchingCombinedChecker(checker1, checker2)
    Bases: zope.security.checker.CombinedChecker, zope.security.checker.
    WatchingChecker
```
A checker that will perform verbose logging. This will be set as the default when ZOPE\_WATCH\_CHECKERS is set when this module is imported.

Create a combined checker.

<span id="page-41-0"></span>**class** zope.security.checker.**Checker**

Bases: [object](https://docs.python.org/3/library/functions.html#object)

Security checker

```
check()
```
check(object, opname) – Check whether an operation is allowed

```
check_getattr()
```
check\_getattr(object, name) – Check whether a getattr is allowed

```
check_setattr()
```
check\_setattr(object, name) – Check whether a setattr is allowed

```
get_permissions
```
getattr name to permission dictionary

```
permission_id()
```
permission\_id(name) – Return the permission neded to get the name

#### **proxy**()

proxy(object) – Security-proxy an object

```
set_permissions
```
setattr name to permission dictionary

```
setattr_permission_id()
```
setattr\_permission\_id(name) – Return the permission neded to set the name

```
class zope.security.checker.CombinedChecker(checker1, checker2)
```
Bases: [zope.security.checker.Checker](#page-41-0)

A checker that combines two other checkers in a logical-or fashion.

The following table describes the result of a combined checker in detail.

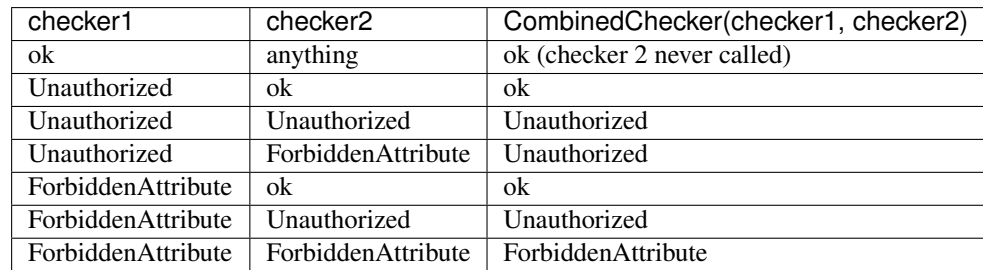

Create a combined checker.

```
check(object, name)
     See IChecker
```

```
check_getattr(object, name)
    See IChecker
```

```
check_setattr(object, name)
    See IChecker
```

```
zope.security.checker.moduleChecker(module)
```
Return the [zope.security.interfaces.IChecker](#page-32-0) defined for the *module*, if any.

See also:

[zope.security.metaconfigure.protectModule\(\)](#page-66-0) To define module protections.

## **2.3.2 API Doctests**

#### **Protections for Modules**

The [moduleChecker\(\)](#page-42-0) API can be used to determine whether a module has been protected: Initially, there's no checker defined for the module:

```
>>> from zope.security.checker import moduleChecker
>>> from zope.security.tests import test_zcml_functest
>>> moduleChecker(test_zcml_functest) is None
True
```
We can add a checker using [zope.security.metaconfigure.protectModule\(\)](#page-66-0) (although this is more commonly done using ZCML):

```
>>> from zope.component import provideUtility
>>> from zope.security.metaconfigure import protectModule
>>> from zope.security.permission import Permission
>>> from zope.security.interfaces import IPermission
>>> TEST_PERM = 'zope.security.metaconfigure.test'
>>> perm = Permission(TEST_PERM, '')
>>> provideUtility(perm, IPermission, TEST_PERM)
>>> protectModule(test_zcml_functest, 'foo', TEST_PERM)
```
Now, the checker should exist and have an access dictionary with the name and permission:

```
>>> def pprint(ob, width=70):
... from pprint import PrettyPrinter
... PrettyPrinter(width=width).pprint(ob)
>>> checker = moduleChecker(test_zcml_functest)
>>> cdict = checker.get_permissions
>>> pprint(cdict)
{'foo': 'zope.security.metaconfigure.test'}
If we define additional names, they will be added to the dict:
>>> protectModule(test_zcml_functest, 'bar', TEST_PERM)
>>> protectModule(test_zcml_functest, 'baz', TEST_PERM)
>>> pprint(cdict)
{'bar': 'zope.security.metaconfigure.test',
'baz': 'zope.security.metaconfigure.test',
 'foo': 'zope.security.metaconfigure.test'}
```
The allow directive creates actions for each name defined directly, or via interface:

**>>> from zope.interface import** Interface **>>> from zope.interface import** Attribute

**>>> from zope.security.metaconfigure import** allow

(continued from previous page)

```
>>> class I1(Interface):
... def x(): pass
... y = Attribute("Y")
>>> class I2(I1):
... def a(): pass
... b = Attribute("B")
>>> class AContext(object):
... def __init__(self):
... self.actions = []
...
... def action(self, discriminator, callable, args):
... self.actions.append(
... {'discriminator': discriminator,
... 'callable': int(callable is protectModule),
... 'args': args})
... module='testmodule'
>>> context = AContext()
>>> allow(context, attributes=['foo', 'bar'], interface=[I1, I2])
>>> context.actions.sort(key=lambda a: a['discriminator'])
>>> pprint(context.actions)
[{'args': ('testmodule', 'a', 'zope.Public'),
  'callable': 1,
 'discriminator': ('http://namespaces.zope.org/zope:module',
                   'testmodule',
                   'a')},
{'args': ('testmodule', 'b', 'zope.Public'),
  'callable': 1,
  'discriminator': ('http://namespaces.zope.org/zope:module',
                   'testmodule',
                   'b')},
 {'args': ('testmodule', 'bar', 'zope.Public'),
  'callable': 1,
  'discriminator': ('http://namespaces.zope.org/zope:module',
                   'testmodule',
                   'bar')},
 {'args': ('testmodule', 'foo', 'zope.Public'),
  'callable': 1,
  'discriminator': ('http://namespaces.zope.org/zope:module',
                   'testmodule',
                   'foo')},
 {'args': ('testmodule', 'x', 'zope.Public'),
  'callable': 1,
  'discriminator': ('http://namespaces.zope.org/zope:module',
                   'testmodule',
                   'x') },
 {'args': ('testmodule', 'y', 'zope.Public'),
  'callable': 1,
  'discriminator': ('http://namespaces.zope.org/zope:module',
                   'testmodule',
                   'y')}]
```
The provide directive creates actions for each name defined directly, or via interface:

```
>>> from zope.security.metaconfigure import require
>>> class RContext(object):
```

```
(continued from previous page)
```

```
... def __init__(self):
... self.actions = []
... def action(self, discriminator, callable, args):
... self.actions.append(
... {'discriminator': discriminator,
... 'callable': int(callable is protectModule),
... 'args': args})
... module='testmodule'
>>> context = RContext()
>>> require(context, attributes=['foo', 'bar'],
... interface=[I1, I2], permission='p')
>>> context.actions.sort(key=lambda a: a['discriminator'])
>>> pprint(context.actions)
[{'args': ('testmodule', 'a', 'p'),
  'callable': 1,
  'discriminator': ('http://namespaces.zope.org/zope:module',
                   'testmodule',
                   'a')},
 {'args': ('testmodule', 'b', 'p'),
  'callable': 1,
  'discriminator': ('http://namespaces.zope.org/zope:module',
                   'testmodule',
                   'b')},
 {'args': ('testmodule', 'bar', 'p'),
  'callable': 1,
  'discriminator': ('http://namespaces.zope.org/zope:module',
                   'testmodule',
                   'bar')},
 {'args': ('testmodule', 'foo', 'p'),
  'callable': 1,
  'discriminator': ('http://namespaces.zope.org/zope:module',
                   'testmodule',
                   'foo') },
 {'args': ('testmodule', 'x', 'p'),
  'callable': 1,
  'discriminator': ('http://namespaces.zope.org/zope:module',
                   'testmodule',
                   'x')},
 {'args': ('testmodule', 'y', 'p'),
  'callable': 1,
  'discriminator': ('http://namespaces.zope.org/zope:module',
                   'testmodule',
                   'y') } ]
```
#### **Protections for standard objects**

```
>>> from zope.security.checker import ProxyFactory
>>> from zope.security.interfaces import ForbiddenAttribute
>>> def check_forbidden_get(object, attr):
... from zope.security.interfaces import ForbiddenAttribute
... try:
... return getattr(object, attr)
... except ForbiddenAttribute as e:
```

```
... return 'ForbiddenAttribute: %s' % e.args[0]
>>> def check_forbidden_setitem(object, item, value):
... from zope.security.interfaces import ForbiddenAttribute
... try:
... object[item] = value
... except ForbiddenAttribute as e:
... return 'ForbiddenAttribute: %s' % e.args[0]
>>> def check_forbidden_delitem(object, item):
... from zope.security.interfaces import ForbiddenAttribute
... try:
... del object[item]
... except ForbiddenAttribute as e:
... return 'ForbiddenAttribute: %s' % e.args[0]
>>> def check_forbidden_call(callable, *args): # **
... from zope.security.interfaces import ForbiddenAttribute
... try:
... return callable(*args) # **
... except ForbiddenAttribute as e:
... return 'ForbiddenAttribute: %s' % e.args[0]
```
#### **Rocks**

Rocks are immutable, non-callable objects without interesting methods. They *don't* get proxied.

```
>>> type(ProxyFactory(object())) is object
True
>>> type(ProxyFactory(1)) is int
True
>>> type(ProxyFactory(1.0)) is float
True
>>> type(ProxyFactory(1j)) is complex
True
>>> type(ProxyFactory(None)) is type(None)
True
>>> type(ProxyFactory('xxx')) is str
True
>>> type(ProxyFactory(True)) is type(True)
True
```
Datetime-related instances are rocks, too:

```
>>> from datetime import timedelta, datetime, date, time, tzinfo
>>> type(ProxyFactory( timedelta(1) )) is timedelta
True
>>> type(ProxyFactory( datetime(2000, 1, 1) )) is datetime
True
>>> type(ProxyFactory( date(2000, 1, 1) )) is date
True
>>> type(ProxyFactory( time() )) is time
True
>>> type(ProxyFactory( tzinfo() )) is tzinfo
True
>>> try:
... from pytz import UTC
... except ImportError: # pytz checker only if pytz is present.
```

```
... True
... else:
... type(ProxyFactory( UTC )) is type(UTC)
True
```
#### **dicts**

We can do everything we expect to be able to do with proxied dicts.

```
>>> d = ProxyFactory({'a': 1, 'b': 2})
>>> check_forbidden_get(d, 'clear') # Verify that we are protected
'ForbiddenAttribute: clear'
>>> check_forbidden_setitem(d, 3, 4) # Verify that we are protected
'ForbiddenAttribute: __setitem__'
>>> d['a']
1
>>> len(d)
2
>>> sorted(list(d))
['a', 'b']
>>> d.get('a')
1
>>> 'a' in d
True
\Rightarrow \Rightarrow c = d \cdot c \cdot c \cdot y>>> check_forbidden_get(c, 'clear')
'ForbiddenAttribute: clear'
>>> str(c) in ("{'a': 1, 'b': 2}", "{'b': 2, 'a': 1}")
True
>>> repr(c) in ("{'a': 1, 'b': 2}", "{'b': 2, 'a': 1}")
True
>>> def sorted(x):
... x = list(x)
... x.sort()
... return x
>>> sorted(d.keys())
['a', 'b']
>>> sorted(d.values())
[1, 2]
>>> sorted(d.items())
[('a', 1), ('b', 2)]
```
Always available (note, that dicts in python-3.x are not orderable, so we are not checking that under python  $>$  2):

```
>>> d != d
False
>>> bool(d)
True
>>> d.__class__ == dict
True
```
#### **lists**

We can do everything we expect to be able to do with proxied lists.

```
>>> l = ProxyFactory([1, 2])
>>> check_forbidden_delitem(l, 0)
'ForbiddenAttribute: __delitem__'
>>> check_forbidden_setitem(l, 0, 3)
'ForbiddenAttribute: __setitem__'
>>> l[0]
1
>>> l[0:1]
[1]>>> check_forbidden_setitem(l[:1], 0, 2)
'ForbiddenAttribute: __setitem__'
>>> len(l)
2
>>> tuple(l)
(1, 2)
>>> 1 in l
True
>>> l.index(2)
1
>>> l.count(2)
1
>>> str(l)
'[1, 2]'
>>> repr(l)
'[1, 2]'
>>> l + l
[1, 2, 1, 2]
```
#### Always available:

```
>>> l < l
False
>>> l > l
False
>>> l <= l
True
>>> l >= l
True
>>> l == l
True
>>> l != l
False
>>> bool(l)
True
>>> l.__class__ == list
True
```
## **tuples**

We can do everything we expect to be able to do with proxied tuples.

```
>>> from zope.security.checker import ProxyFactory
>>> l = ProxyFactory((1, 2))
>>> l[0]
1
```
**>>>** l[0:1]  $(1, )$ **>>>** len(l) 2 **>>>** list(l) [1, 2] **>>>** 1 **in** l True **>>>** str(l)  $'$  $(1, 2)$ ' **>>>** repr(l)  $'$  $(1, 2)$ ' **>>>** l + l  $(1, 2, 1, 2)$ 

Always available:

```
>>> l < l
False
>>> l > l
False
>>> l <= l
True
>>> l >= l
True
>>> l == l
True
>>> l != l
False
>>> bool(l)
True
>>> l.__class__ == tuple
True
```
#### **sets**

we can do everything we expect to be able to do with proxied sets.

```
\Rightarrow us = set((1, 2))
>>> s = ProxyFactory(us)
>>> check_forbidden_get(s, 'add') # Verify that we are protected
'ForbiddenAttribute: add'
>>> check_forbidden_get(s, 'remove') # Verify that we are protected
'ForbiddenAttribute: remove'
>>> check_forbidden_get(s, 'discard') # Verify that we are protected
'ForbiddenAttribute: discard'
>>> check_forbidden_get(s, 'pop') # Verify that we are protected
'ForbiddenAttribute: pop'
>>> check_forbidden_get(s, 'clear') # Verify that we are protected
'ForbiddenAttribute: clear'
>>> len(s)
2
```
**>>>** 1 **in** s

(continued from previous page)

```
True
>>> 1 not in s
False
>>> s.issubset(set((1,2,3)))
True
>>> s.issuperset(set((1,2,3)))
False
>>> c = s.union(set((2, 3)))
>>> sorted(c)
[1, 2, 3]
>>> check_forbidden_get(c, 'add')
'ForbiddenAttribute: add'
>>> c = s | set((2, 3))
>>> sorted(c)
[1, 2, 3]
>>> check_forbidden_get(c, 'add')
'ForbiddenAttribute: add'
>>> c = s | ProxyFactory(set((2, 3)))
>>> sorted(c)
[1, 2, 3]>>> check forbidden get(c, 'add')
'ForbiddenAttribute: add'
\Rightarrow c = set((2, 3)) | s
>>> sorted(c)
[1, 2, 3]>>> check_forbidden_get(c, 'add')
'ForbiddenAttribute: add'
\Rightarrow \ge \le = s.intersection(set((2, 3)))
>>> sorted(c)
[2]
>>> check_forbidden_get(c, 'add')
'ForbiddenAttribute: add'
>>> c = s & set((2, 3))
>>> sorted(c)
[2]
>>> check_forbidden_get(c, 'add')
'ForbiddenAttribute: add'
\Rightarrow \Rightarrow c = s \& ProxyFactory(set((2, 3)))
>>> sorted(c)
[2]
>>> check_forbidden_get(c, 'add')
'ForbiddenAttribute: add'
>>> c = set((2, 3)) & s
>>> sorted(c)
[2]
```

```
'ForbiddenAttribute: add'
\Rightarrow \ge \le = s.difference(set((2, 3)))
>>> sorted(c)
[1]
>>> check_forbidden_get(c, 'add')
'ForbiddenAttribute: add'
\Rightarrow c = s - ProxyFactory(set((2, 3)))
>>> sorted(c)
[1]
>>> check_forbidden_get(c, 'add')
'ForbiddenAttribute: add'
>>> c = s - set((2, 3))>>> sorted(c)
[1]
>>> check_forbidden_get(c, 'add')
'ForbiddenAttribute: add'
\Rightarrow c = set((2, 3)) - s
>>> sorted(c)
[3]
>>> check_forbidden_get(c, 'add')
'ForbiddenAttribute: add'
\Rightarrow \ge \le = s.symmetric difference(set((2, 3)))
>>> sorted(c)
[1, 3]
>>> check_forbidden_get(c, 'add')
'ForbiddenAttribute: add'
\Rightarrow c = s \land set((2, 3))
>>> sorted(c)
[1, 3]
>>> check_forbidden_get(c, 'add')
'ForbiddenAttribute: add'
\Rightarrow \Rightarrow c = s \land ProxyFactory (set ((2, 3)))
>>> sorted(c)
[1, 3]
>>> check_forbidden_get(c, 'add')
'ForbiddenAttribute: add'
>>> c = set((2, 3)) ^ s
>>> sorted(c)
[1, 3]
>>> check_forbidden_get(c, 'add')
'ForbiddenAttribute: add'
\Rightarrow > \circ = s \cdot \text{copy}()>>> sorted(c)
[1, 2]
>>> check_forbidden_get(c, 'add')
'ForbiddenAttribute: add'
```
**>>>** check\_forbidden\_get(c, 'add')

```
>>> str(s) == str(us)
True
>>> repr(s) == repr(us)
True
Always available:
>>> s < us
False
>>> s > us
False
>>> s <= us
True
\Rightarrow s > us
True
>>> s == us
True
\Rightarrow s != us
False
```
Note that you can't compare proxied sets with other proxied sets due to a limitation in the set comparison functions which won't work with any kind of proxy.

```
>>> bool(s)
True
>>> s.__class__ == set
True
```
#### **frozensets**

we can do everything we expect to be able to do with proxied frozensets.

```
>>> def check_forbidden_get(object, attr):
... from zope.security.interfaces import ForbiddenAttribute
... try:
... return getattr(object, attr)
... except ForbiddenAttribute as e:
... return 'ForbiddenAttribute: %s' % e.args[0]
>>> from zope.security.checker import ProxyFactory
>>> from zope.security.interfaces import ForbiddenAttribute
\Rightarrow us = frozenset((1, 2))
>>> s = ProxyFactory(us)
>>> check_forbidden_get(s, 'add') # Verify that we are protected
'ForbiddenAttribute: add'
>>> check_forbidden_get(s, 'remove') # Verify that we are protected
'ForbiddenAttribute: remove'
>>> check_forbidden_get(s, 'discard') # Verify that we are protected
'ForbiddenAttribute: discard'
>>> check_forbidden_get(s, 'pop') # Verify that we are protected
'ForbiddenAttribute: pop'
>>> check_forbidden_get(s, 'clear') # Verify that we are protected
'ForbiddenAttribute: clear'
```

```
>>> 1 in s
True
>>> 1 not in s
False
>>> s.issubset(frozenset((1,2,3)))
True
>>> s.issuperset(frozenset((1,2,3)))
False
\Rightarrow \ge \le = s. union (frozenset ((2, 3)))
>>> sorted(c)
[1, 2, 3]>>> check_forbidden_get(c, 'add')
'ForbiddenAttribute: add'
>>> c = s | frozenset((2, 3))
>>> sorted(c)
[1, 2, 3]
>>> check_forbidden_get(c, 'add')
'ForbiddenAttribute: add'
>>> c = s | ProxyFactory(frozenset((2, 3)))
>>> sorted(c)
[1, 2, 3]
>>> check_forbidden_get(c, 'add')
'ForbiddenAttribute: add'
>>> c = frozenset((2, 3)) | s
>>> sorted(c)
[1, 2, 3]
>>> check_forbidden_get(c, 'add')
'ForbiddenAttribute: add'
>>> c = s.intersection(frozenset((2, 3)))
>>> sorted(c)
[2]
>>> check_forbidden_get(c, 'add')
'ForbiddenAttribute: add'
\Rightarrow \ge c = s & frozenset((2, 3))
>>> sorted(c)
[2]
>>> check_forbidden_get(c, 'add')
'ForbiddenAttribute: add'
>>> c = s & ProxyFactory(frozenset((2, 3)))
>>> sorted(c)
[2]
>>> check_forbidden_get(c, 'add')
'ForbiddenAttribute: add'
```
**>>>** len(s)

2

**>>>** c = frozenset((2, 3)) & s

(continued from previous page)

```
>>> sorted(c)
[2]
>>> check_forbidden_get(c, 'add')
'ForbiddenAttribute: add'
>>> c = s.difference(frozenset((2, 3)))
>>> sorted(c)
[1]
>>> check_forbidden_get(c, 'add')
'ForbiddenAttribute: add'
>>> c = s - ProxyFactory(frozenset((2, 3)))
>>> sorted(c)
[1]>>> check_forbidden_get(c, 'add')
'ForbiddenAttribute: add'
\Rightarrow c = s - frozenset((2, 3))
>>> sorted(c)
[1]
>>> check_forbidden_get(c, 'add')
'ForbiddenAttribute: add'
>>> c = frozenset((2, 3)) - s
>>> sorted(c)
[3]
>>> check forbidden get(c, 'add')
'ForbiddenAttribute: add'
>>> c = s.symmetric_difference(frozenset((2, 3)))
>>> sorted(c)
[1, 3]
>>> check_forbidden_get(c, 'add')
'ForbiddenAttribute: add'
>>> c = s ^ frozenset((2, 3))
>>> sorted(c)
[1, 3]
>>> check_forbidden_get(c, 'add')
'ForbiddenAttribute: add'
>>> c = s ^ ProxyFactory(frozenset((2, 3)))
>>> sorted(c)
[1, 3]
>>> check_forbidden_get(c, 'add')
'ForbiddenAttribute: add'
>>> c = frozenset((2, 3)) ^ s
>>> sorted(c)
[1, 3]
>>> check_forbidden_get(c, 'add')
'ForbiddenAttribute: add'
\Rightarrow \ge \le = s \cdot \text{copy}()>>> sorted(c)
[1, 2]
```

```
>>> check_forbidden_get(c, 'add')
'ForbiddenAttribute: add'
>>> str(s) == str(us)
True
>>> repr(s) == repr(us)
True
Always available:
>>> s < us
False
>>> s > us
False
>>> s <= us
True
>>> s >= us
True
>>> s == us
True
>>> s != us
False
```
Note that you can't compare proxied sets with other proxied sets due to a limitation in the frozenset comparison functions which won't work with any kind of proxy.

```
>>> bool(s)
True
>>> s.__class__ == frozenset
True
```
#### **iterators**

```
>>> [a for a in ProxyFactory(iter([1, 2]))]
[1, 2]
>>> list(ProxyFactory(iter([1, 2])))
[1, 2]
>>> list(ProxyFactory(iter((1, 2))))
[1, 2]
>>> list(ProxyFactory(iter({1:1, 2:2})))
[1, 2]
>>> def f():
... for i in 1, 2:
... yield i
...
>>> list(ProxyFactory(f()))
[1, 2]
>>> list(ProxyFactory(f)())
[1, 2]
```
We can iterate over custom sequences, too:

```
>>> class X(object):
\ldots d = 1, 2, 3
... def __getitem__(self, i):
... return self.d[i]
...
>>> x = X()
```
We can iterate over sequences

```
>>> list(x)
[1, 2, 3]
>>> from zope.security.checker import NamesChecker
>>> from zope.security.checker import ProxyFactory
>>> c = NamesChecker(['__getitem__', '__len__'])
>>> p = ProxyFactory(x, c)
```
Even if they are proxied

**>>>** list(p)  $[1, 2, 3]$ 

But if the class has an iter:

```
>>> X.__iter__ = lambda self: iter(self.d)
>>> list(x)
[1, 2, 3]
```
We shouldn't be able to iterate if we don't have an assertion:

```
>>> check_forbidden_call(list, p)
'ForbiddenAttribute: __iter__'
```
#### **New-style classes**

```
>>> from zope.security.checker import NamesChecker
>>> class C(object):
... x = 1
\cdots y = 2>>> C = ProxyFactory(C)
>>> check_forbidden_call(C)
'ForbiddenAttribute: __call__'
>>> check_forbidden_get(C, '__dict__')
'ForbiddenAttribute: __dict__'
\Rightarrow s = str(C)\Rightarrow s = \text{repr}(C)>>> C.__module__ == __name__
True
>>> len(C.__bases__)
1
>>> len(C.__mro__)
2
```
Always available:

```
>>> C == C
True
>>> C != C
False
>>> bool(C)
True
>>> C.__class__ == type
True
```
### **New-style Instances**

```
>>> class C(object):
... x = 1
\cdots y = 2>>> c = ProxyFactory(C(), NamesChecker(['x']))
>>> check_forbidden_get(c, 'y')
'ForbiddenAttribute: y'
>>> check_forbidden_get(c, 'z')
'ForbiddenAttribute: z'
>>> c.x
1
>>> c.__class__ == C
True
```
Always available:

```
>>> c == c
True
>>> c != c
False
>>> bool(c)
True
>>> c.__class__ == C
True
```
## **Classic Classes**

```
>>> class C:
... x = 1
>>> C = ProxyFactory(C)
>>> check_forbidden_call(C)
'ForbiddenAttribute: __call__'
>>> check_forbidden_get(C, '__dict__')
'ForbiddenAttribute: __dict__'
\Rightarrow s = str(C)\Rightarrow s = \text{repr}(C)>>> C.__module__ == __name__
True
```
Note that these are really only classic on Python 2:

**>>> import sys >>>** len(C.\_\_bases\_\_) == (0 **if** sys.version\_info[0] == 2 **else** 1) True

Always available:

```
>>> C == C
True
>>> C != C
False
>>> bool(C)
True
```
#### **Classic Instances**

```
>>> class C(object):
\ldots x, y = 1, 2
>>> c = ProxyFactory(C(), NamesChecker(['x']))
>>> check_forbidden_get(c, 'y')
'ForbiddenAttribute: y'
>>> check_forbidden_get(c, 'z')
'ForbiddenAttribute: z'
>>> c.x
1
>>> c.__class__ == C
True
```
Always available:

```
>>> c == c
True
>>> c != c
False
>>> bool(c)
True
>>> c.__class__ == C
True
```
#### **Interfaces and declarations**

We can still use interfaces though proxies:

```
>>> from zope.interface import directlyProvides
>>> from zope.interface import implementer
>>> from zope.interface import provider
>>> class I(Interface):
... pass
>>> class IN(Interface):
... pass
>>> class II(Interface):
... pass
>>> @implementer(I)
... @provider(IN)
```

```
... class N(object):
... pass
>>> n = N()
>>> directlyProvides(n, II)
>>> N = ProxyFactory(N)
>>> n = ProxyFactory(n)
>>> I.implementedBy(N)
True
>>> IN.providedBy(N)
True
>>> I.providedBy(n)
True
>>> II.providedBy(n)
True
```
#### **Abstract Base Classes**

We work with the ABCMeta meta class:

```
>>> import abc
>>> MyABC = abc.ABCMeta('MyABC', (object,), {})
>>> class Foo(MyABC): pass
>>> class Bar(Foo): pass
>>> PBar = ProxyFactory(Bar)
>>> [c.__name__ for c in PBar.__mro__]
['Bar', 'Foo', 'MyABC', 'object']
>>> check_forbidden_call(PBar)
'ForbiddenAttribute: __call__'
>>> check_forbidden_get(PBar, '__dict__')
'ForbiddenAttribute: __dict__'
\Rightarrow s = str(PBar)>>> s = repr(PBar)
>>> PBar.__module__ == __name__
True
>>> len(PBar. bases )
1
```
Always available:

```
>>> PBar == PBar
True
>>> PBar != PBar
False
>>> bool(PBar)
True
>>> PBar.__class__ == type
False
```
# **2.4 zope.security.decorator**

Decorator support

Decorators are proxies that are mostly transparent but that may provide additional features.

**class** zope.security.decorator.**DecoratedSecurityCheckerDescriptor** Bases: [object](https://docs.python.org/3/library/functions.html#object)

Descriptor for a Decorator that provides a decorated security checker.

<span id="page-59-0"></span>**class** zope.security.decorator.**SecurityCheckerDecoratorBase** Bases: zope.proxy.ProxyBase

Base class for proxy that provides additional security declarations.

```
class zope.security.decorator.DecoratorBase
   zope.proxy.decorator.SpecificationDecoratorBasezope.security.
   decorator.SecurityCheckerDecoratorBase
```
Base class for a proxy that provides both additional interfaces and security declarations.

## **2.4.1 API Examples**

To illustrate, we'll create a class that will be proxied:

```
>>> class Foo(object):
... a = 'a'
```
and a class to proxy it that uses a decorated security checker:

```
>>> from zope.security.decorator import DecoratedSecurityCheckerDescriptor
>>> from zope.proxy import ProxyBase
>>> class Wrapper(ProxyBase):
... b = 'b'
... __Security_checker__ = DecoratedSecurityCheckerDescriptor()
```
Next we'll create and register a checker for Foo:

```
>>> from zope.security.checker import NamesChecker, defineChecker
>>> fooChecker = NamesChecker(['a'])
>>> defineChecker(Foo, fooChecker)
```
along with a checker for Wrapper:

```
>>> wrapperChecker = NamesChecker(['b'])
>>> defineChecker(Wrapper, wrapperChecker)
```
Using *zope. security. checker. selectChecker()*, we can confirm that a Foo object uses fooChecker:

```
>>> from zope.security.checker import selectChecker
>>> from zope.security.interfaces import ForbiddenAttribute
>>> foo = Foo()
>>> selectChecker(foo) is fooChecker
True
>>> fooChecker.check(foo, 'a')
>>> try:
... fooChecker.check(foo, 'b')
... except ForbiddenAttribute as e:
... e
ForbiddenAttribute('b', <...Foo object ...>)
```
and that a Wrapper object uses wrappeChecker:

```
>>> wrapper = Wrapper(foo)
>>> selectChecker(wrapper) is wrapperChecker
True
>>> wrapperChecker.check(wrapper, 'b')
>>> try:
... wrapperChecker.check(wrapper, 'a')
... except ForbiddenAttribute as e:
... e
ForbiddenAttribute('a', <...Foo object ...>)
```
(Note that the object description says *Foo* because the object is a proxy and generally looks and acts like the object it's proxying.)

When we access wrapper's \_\_Security\_checker\_ attribute, we invoke the decorated security checker descriptor. The decorator's job is to make sure checkers from both objects are used when available. In this case, because both objects have checkers, we get a combined checker:

```
>>> from zope.security.checker import CombinedChecker
>>> checker = wrapper.__Security_checker__
>>> type(checker)
<class 'zope.security.checker.CombinedChecker'>
>>> checker.check(wrapper, 'a')
>>> checker.check(wrapper, 'b')
```
The decorator checker will work even with security proxied objects. To illustrate, we'll proxify foo:

```
>>> from zope.security.proxy import ProxyFactory
>>> secure_foo = ProxyFactory(foo)
>>> secure_foo.a
'a'
>>> try:
... secure_foo.b
... except ForbiddenAttribute as e:
... e
ForbiddenAttribute('b', <...Foo object ...>)
```
when we wrap the secured foo:

**>>>** wrapper = Wrapper(secure\_foo)

we still get a combined checker:

```
>>> checker = wrapper. __ Security_checker_
>>> type(checker)
<class 'zope.security.checker.CombinedChecker'>
>>> checker.check(wrapper, 'a')
>>> checker.check(wrapper, 'b')
```
The decorator checker has three other scenarios:

- the wrapper has a checker but the proxied object doesn't
- the proxied object has a checker but the wrapper doesn't
- neither the wrapper nor the proxied object have checkers

When the wrapper has a checker but the proxied object doesn't:

```
>>> from zope.security.checker import NoProxy, _checkers
>>> del _checkers[Foo]
>>> defineChecker(Foo, NoProxy)
>>> selectChecker(foo) is None
True
>>> selectChecker(wrapper) is wrapperChecker
True
```
the decorator uses only the wrapper checker:

```
>>> wrapper = Wrapper(foo)
>>> wrapper.__Security_checker__ is wrapperChecker
True
```
When the proxied object has a checker but the wrapper doesn't:

```
>>> del _checkers[Wrapper]
>>> defineChecker(Wrapper, NoProxy)
>>> selectChecker(wrapper) is None
True
>>> del _checkers[Foo]
>>> defineChecker(Foo, fooChecker)
>>> selectChecker(foo) is fooChecker
True
```
the decorator uses only the proxied object checker:

```
>>> wrapper.__Security_checker__ is fooChecker
True
```
Finally, if neither the wrapper not the proxied have checkers:

```
>>> del _checkers[Foo]
>>> defineChecker(Foo, NoProxy)
>>> selectChecker(foo) is None
True
>>> selectChecker(wrapper) is None
True
```
the decorator doesn't have a checker:

```
>>> wrapper.__Security_checker__
Traceback (most recent call last):
  ...
AttributeError: 'Foo' has no attribute '__Security_checker__'
```
\_\_Security\_checker\_\_ cannot be None, otherwise Checker.proxy blows up:

```
>>> checker.proxy(wrapper) is wrapper
True
```
# **2.5 zope.security.management**

Default [zope.security.interfaces.ISecurityManagement](#page-31-1) and [zope.security.interfaces.](#page-34-0) [IInteractionManagement](#page-34-0) implementation.

Note that this module itself provides those interfaces.

```
zope.security.management.getSecurityPolicy()
    Get the system default security policy.
```
zope.security.management.**setSecurityPolicy**(*aSecurityPolicy*) Set the system default security policy, and return the previous value.

This method should only be called by system startup code. It should never, for example, be called during a web request.

```
zope.security.management.queryInteraction()
     Return a current interaction, if there is one.
```

```
zope.security.management.getInteraction()
    Get the current interaction.
```

```
exception zope.security.management.ExistingInteraction
    Bases: exceptions.ValueError, exceptions.AssertionError
```
The exception that  $newInteraction()$  will raise if called during an existing interaction.

```
zope.security.management.newInteraction(*participations)
     Start a new interaction.
```

```
zope.security.management.endInteraction()
    End the current interaction.
```
zope.security.management.**checkPermission**(*permission*, *object*, *interaction=None*) Return whether security policy allows permission on object.

#### Parameters

- **permission** ([str](https://docs.python.org/3/library/stdtypes.html#str)) A permission name.
- **object** The object being accessed according to the permission.
- **interaction** An interaction, providing access to information such as authenticated principals. If it is None, the current interaction is used.
- Returns A boolean value. checkPermission is guaranteed to return True if *permission* is [zope.security.checker.CheckerPublic](#page-38-1) or None.

Raises **[NoInteraction](#page-34-1)** – If there is no current interaction and no interaction argument was given.

# **2.6 zope.security.permission**

```
class zope.security.permission.Permission(id, title=u", description=u")
    Bases: object
```
Default implementation of [zope.security.interfaces.IPermission](#page-36-3).

zope.security.permission.**checkPermission**(*context*, *permission\_id*) Check whether a given permission object exists in the provided context as a utility.

```
>>> from zope.security.permission import checkPermission
>>> from zope.component import provideUtility
>>> from zope.security.interfaces import IPermission
>>> from zope.security.permission import Permission
>>> x = Permission('x')
>>> provideUtility(x, IPermission, 'x')
```

```
>>> checkPermission(None, 'x')
>>> checkPermission(None, 'y')
Traceback (most recent call last):
...
ValueError: ('Undefined permission ID', 'y')
```
The [zope.security.checker.CheckerPublic](#page-38-1) permission always exists:

```
>>> from zope.security.checker import CheckerPublic
>>> checkPermission(None, CheckerPublic)
```
zope.security.permission.**allPermissions**(*context=None*) Get the IDs of all defined permission object utilities.

```
>>> from zope.security.permission import allPermissions
>>> from zope.component import provideUtility
>>> y = Permission('y')
>>> provideUtility(y, IPermission, 'y')
>>> ids = sorted(allPermissions(None))
>>> for perm in sorted(allPermissions(None)):
... print(perm)
x
y
```
zope.security.permission.**PermissionsVocabulary**(*context=None*) A vocabulary of permission IDs.

Term values are permissions, while term tokens are permission IDs.

To illustrate, we need to register the permissions vocabulary:

```
>>> from zope.security.permission import PermissionsVocabulary
>>> from zope.schema.vocabulary import _clear
>>> _clear()
>>> from zope.schema.vocabulary import getVocabularyRegistry
>>> registry = getVocabularyRegistry()
>>> registry.register('Permissions', PermissionsVocabulary)
```
We can now lookup the permissions we created earlier using the vocabulary:

```
>>> vocab = registry.get(None, 'Permissions')
>>> vocab.getTermByToken('x').value is x
True
>>> vocab.getTermByToken('y').value is y
True
```
zope.security.permission.**PermissionIdsVocabulary**(*context=None*)

A vocabulary of permission IDs.

Term values are the permission ID strings except for  $zope$ . Public, which is the global permission  $zope$ . [security.checker.CheckerPublic](#page-38-1).

Term titles are the permission ID strings except for  $zope$ . Public, which is shortened to 'Public'.

Terms are sorted by title except for 'Public', which always appears as the first term.

To illustrate, we need to register the permission IDs vocabulary:

```
>>> from zope.security.permission import PermissionIdsVocabulary
>>> registry.register('Permission Ids', PermissionIdsVocabulary)
We also need to register the special 'zope.Public' permission:
>>> provideUtility(Permission('zope.Public'), IPermission, 'zope.Public')
```
We can now lookup these permissions using the vocabulary:

**>>>** vocab = registry.get(**None**, 'Permission Ids')

The non-public permissions 'x' and 'y' are string values:

```
>>> print(vocab.getTermByToken('x').value)
x
>>> print(vocab.getTermByToken('y').value)
y
```
However, the public permission value is  $\mathcal{C}$  heckerPublic:

```
>>> vocab.getTermByToken('zope.Public').value is CheckerPublic
True
```
and its title is shortened:

```
>>> print(vocab.getTermByToken('zope.Public').title)
Public
```
The terms are sorted by title except for the public permission, which is listed first:

```
>>> for term in vocab:
... print(term.title)
Public
x
y
```
# **2.7 zope.security.protectclass**

Make assertions about permissions needed to access instance attributes

```
zope.security.protectclass.protectName(class_, name, permission)
     Set a permission on a particular name.
```

```
zope.security.protectclass.protectSetAttribute(class_, name, permission)
     Set a permission on a particular name.
```

```
zope.security.protectclass.protectLikeUnto(class_, like_unto)
     Use the protections from like unto for the given class.
```
# **2.8 zope.security.proxy**

An introduction to proxies and their uses can be found in *[Untrusted Interpreters and Security Proxies](#page-9-0)*.

#### See also:

#### *[Known Issues With Proxies](#page-11-0)*

```
zope.security.proxy.getChecker()
    get checker from proxy
```

```
zope.security.proxy.removeSecurityProxy()
    Get the proxied object
```
Return the original object if not proxied.

```
zope.security.proxy.getTestProxyItems(proxy)
     Return a sorted sequence of checker names and permissions for testing
```
zope.security.proxy.**isinstance**(*object*, *cls*) Test whether an *object* is an instance of a type.

This works even if the object is security proxied.

```
>>> from zope.security.proxy import isinstance
>>> class C1(object):
... pass
\Rightarrow > \circ = C1()>>> isinstance(c, C1)
True
>>> from zope.security.checker import ProxyFactory
>>> isinstance(ProxyFactory(c), C1)
True
>>> class C2(C1):
... pass
\Rightarrow \ge \ge \le (2()>>> isinstance(c, C1)
True
>>> from zope.security.checker import ProxyFactory
>>> isinstance(ProxyFactory(c), C1)
True
```

```
zope.security.proxy.Proxy
    alias of zope.security._proxy._Proxy
```
**class** zope.security.proxy.**ProxyPy**(*value*, *checker*) Bases: zope.proxy.PyProxyBase

The pure-Python reference implementation of a security proxy.

This should normally not be created directly, instead use the  $P_{TOXYFactor}($ .

You can choose to use this implementation instead of the C implementation by default by setting the PURE\_PYTHON environment variable before zope. security is imported.

# **2.9 zope.security.simplepolicies**

Simple [zope.security.interfaces.ISecurityPolicy](#page-33-1) implementations.

As a reminder, ISecurityPolicy objects are factories for producing [zope.security.interfaces.](#page-33-2) [IInteraction](#page-33-2) objects. That means that the classes themselves are implementations of ISecurityPolicy.

```
class zope.security.simplepolicies.ParanoidSecurityPolicy(*participations)
    Bases: object
```
Prohibit all access by any non-system principal, unless the item is  $public$ .

This means that if there are no participations (and hence no principals), then access is allowed.

```
class zope.security.simplepolicies.PermissiveSecurityPolicy(*participations)
    Bases: zope.security.simplepolicies.ParanoidSecurityPolicy
```
Allow all access.

# **2.10 zope.security.testing**

Testing support code.

<span id="page-66-2"></span>This module provides some helper/stub objects for setting up interactions.

```
class zope.security.testing.Principal(id, title=None, description=", groups=None)
    object
```
A trivial implementation of [zope.security.interfaces.IPrincipal](#page-35-0).

```
class zope.security.testing.Participation(principal)
    object
```
A trivial implementation of [zope.security.interfaces.IParticipation](#page-34-2).

```
zope.security.testing.addCheckerPublic()
     Add the CheckerPublic permission as z \circ pe. Public.
```

```
zope.security.testing.create_interaction(principal_id, **kw)
     Create a new interaction for the given principal ID, make it the current interaction, and return the
     Principal object.
```
zope.security.testing.**interaction**(*\*args*, *\*\*kwds*) A context manager for running an interaction for the given principal ID.

# **2.11 zope.security.metaconfigure**

Register class directive.

```
exception zope.security.metaconfigure.ProtectionDeclarationException
    Bases: exceptions.Exception
```
Security-protection-specific exceptions.

```
zope.security.metaconfigure.protectModule(module, name, permission)
     Set up a module checker to require a permission to access a name
```
If there isn't a checker for the module, create one.

# **2.12 zope.security.zcml**

Most users will not directly need to access the contents of this module; they will probably just *[configure via ZCML](#page-69-0)*.

## **2.12.1 API Reference**

```
class zope.security.zcml.Permission(min_length=0, max_length=None, **kw)
    Bases: zope.schema._field.Id
```
This field describes a permission.

**fromUnicode**(*value*) See IFromUnicode.

Let's look at an example:

```
>>> from zope.security.zcml import Permission
>>> class FauxContext(object):
... permission_mapping = {'zope.ManageCode':'zope.private'}
... _actions = []
... def action(self, **kws):
... self._actions.append(kws)
>>> context = FauxContext()
>>> field = Permission().bind(context)
```
Let's test the fromUnicode method:

```
>>> field.fromUnicode(u'zope.foo')
'zope.foo'
>>> field.fromUnicode(u'zope.ManageCode')
'zope.private'
```
Now let's see whether validation works alright

```
>>> field._validate('zope.ManageCode')
>>> context._actions[0]['args']
(None, 'zope.foo')
>>> from zope.schema.interfaces import InvalidId
>>> try:
... field._validate('3 foo')
... except InvalidId as e:
... e
InvalidId('3 foo')
zope.Public is always valid
>>> field._validate('zope.Public')
```
**interface** zope.security.zcml.**ISecurityPolicyDirective** Defines the security policy that will be used for Zope.

#### **component**

Component

Pointer to the object that will handle the security.

Implementation zope.configuration.fields.GlobalObject

Read Only False

Required True

Default Value None

zope.security.zcml.**securityPolicy**(*\_context*, *component*)

**interface** zope.security.zcml.**IPermissionDirective**

Define a new security object.

## **id**

ID

ID as which this object will be known and used.

Implementation [zope.schema.Id](https://zopeschema.readthedocs.io/en/latest/api.html#zope.schema.Id)

Read Only False

Required True

Default Value None

Allowed Type [str](https://docs.python.org/3/library/stdtypes.html#str)

## **title**

Title

Provides a title for the object.

Implementation zope.configuration.fields.MessageID

Read Only False

Required True

Default Value None

Allowed Type unicode

#### **description**

Description

Provides a description for the object.

Implementation zope.configuration.fields.MessageID

Read Only False

Required False

Default Value None

Allowed Type unicode

zope.security.zcml.**permission**(*\_context*, *id*, *title*, *description=u"*)

## **interface** zope.security.zcml.**IRedefinePermission**

Define a permission to replace another permission.

#### **from\_**

Original permission

Original permission ID to redefine.

Implementation [zope.security.zcml.Permission](#page-67-0)

Read Only False

Required True

Default Value None Allowed Type [str](https://docs.python.org/3/library/stdtypes.html#str) **to** Substituted permission Substituted permission ID. Implementation [zope.security.zcml.Permission](#page-67-0) Read Only False Required True Default Value None Allowed Type [str](https://docs.python.org/3/library/stdtypes.html#str) zope.security.zcml.**redefinePermission**(*\_context*, *from\_*, *to*)

## <span id="page-69-0"></span>**2.12.2 Configuring security via ZCML**

zope.security provides a ZCML file that configures some utilities and a couple of standard permissions:

```
>>> from zope.component import getGlobalSiteManager
>>> from zope.configuration.xmlconfig import XMLConfig
>>> from zope.component.testing import setUp
>>> import zope.security
>>> setUp() # clear global component registry
>>> XMLConfig('permissions.zcml', zope.security)()
>>> len(list(getGlobalSiteManager().registeredUtilities()))
7
```
Clear the current state:

```
>>> from zope.component.testing import setUp, tearDown
>>> tearDown()
>>> setUp()
>>> XMLConfig('configure.zcml', zope.security)()
>>> len(list(getGlobalSiteManager().registeredUtilities()))
10
```
# CHAPTER 3

Indices and tables

- genindex
- modindex
- search
# Python Module Index

z

zope.security.adapter, [34](#page-37-0) zope.security.checker, [35](#page-38-0) zope.security.decorator, [55](#page-58-0) zope.security.interfaces, [27](#page-30-0) zope.security.management, [58](#page-61-0) zope.security.metaconfigure, [63](#page-66-0) zope.security.protectclass, [61](#page-64-0) zope.security.simplepolicies, [62](#page-65-0) zope.security.testing, [63](#page-66-1)

## Index

 $module$ 

check\_setattr() (*zope.security.interfaces.IChecker*

checkPermission() (*in module*

(*zope.security.interfaces.IInteraction method*),

(*zope.security.interfaces.ISecurityChecking*

CombinedChecker (*class in zope.security.checker*), [38](#page-41-0)

checkPermission()

*method*), [29](#page-32-0)

[31](#page-34-0) checkPermission()

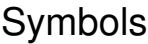

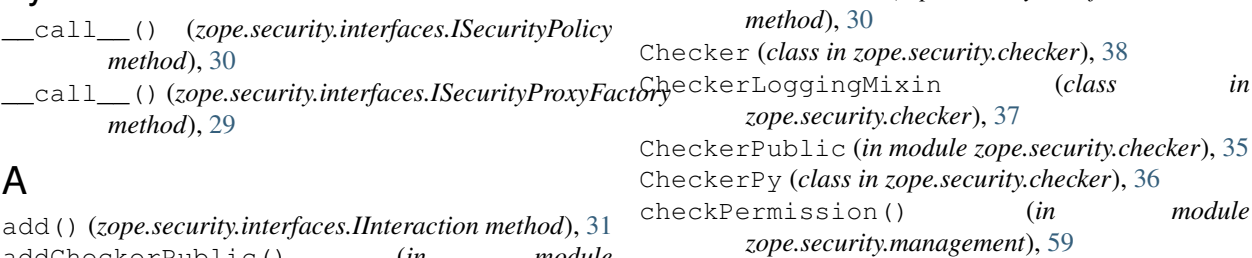

#### addCheckerPublic() (*in module zope.security.testing*), [63](#page-66-2) allGroups (*zope.security.interfaces.IGroupClosureAwarePrincipal zope.security.permission*), [59](#page-62-0) *attribute*), [33](#page-36-0) allPermissions() (*in module zope.security.permission*), [60](#page-63-0) assertLocation() (*in module zope.security.adapter*), [34](#page-37-1)

# C

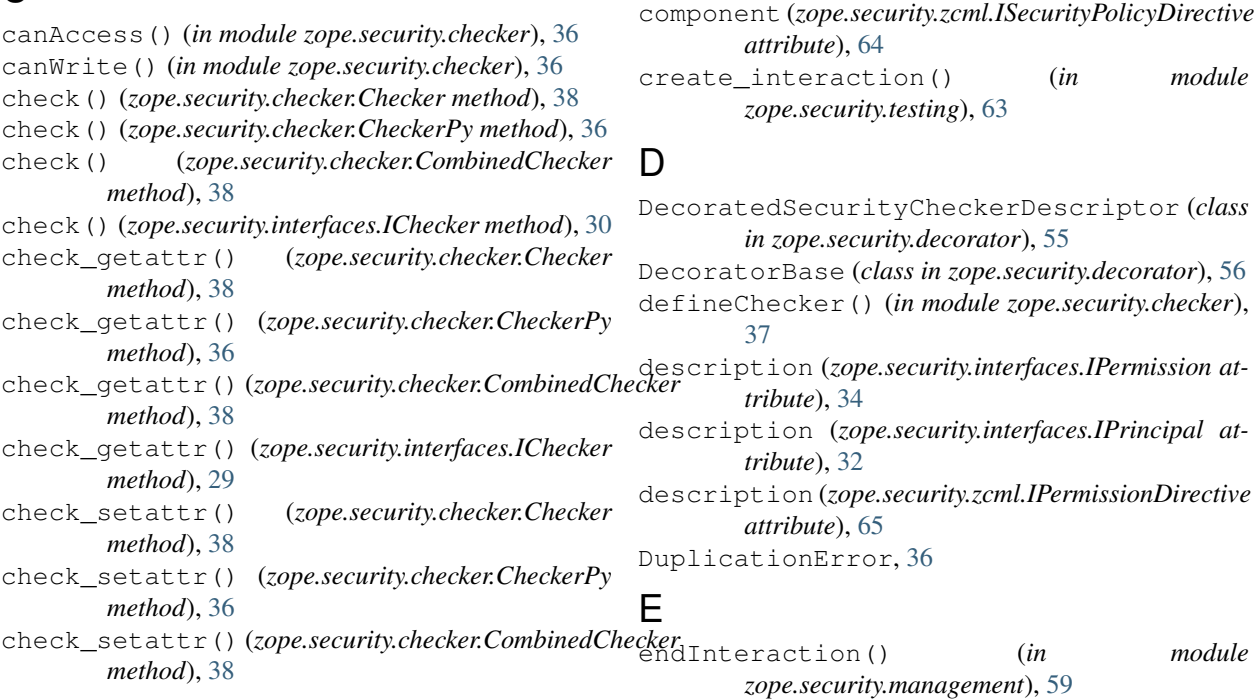

id (*zope.security.interfaces.IPermission attribute*), [33](#page-36-0) id (*zope.security.interfaces.IPrincipal attribute*), [32](#page-35-0)

IForbidden (*interface in zope.security.interfaces*), [28](#page-31-0) IForbiddenAttribute (*interface in*

IGroupClosureAwarePrincipal (*interface in*

IInteraction (*interface in zope.security.interfaces*),

IInteractionManagement (*interface in*

IMemberAwareGroup (*interface in*

*zope.security.interfaces*), [28](#page-31-0) IGroup (*interface in zope.security.interfaces*), [33](#page-36-0) IGroupAwarePrincipal (*interface in*

*zope.security.interfaces*), [33](#page-36-0)

*zope.security.interfaces*), [33](#page-36-0)

*zope.security.interfaces*), [31](#page-34-0)

*zope.security.interfaces*), [33](#page-36-0)

[65](#page-68-0)

[30](#page-33-0)

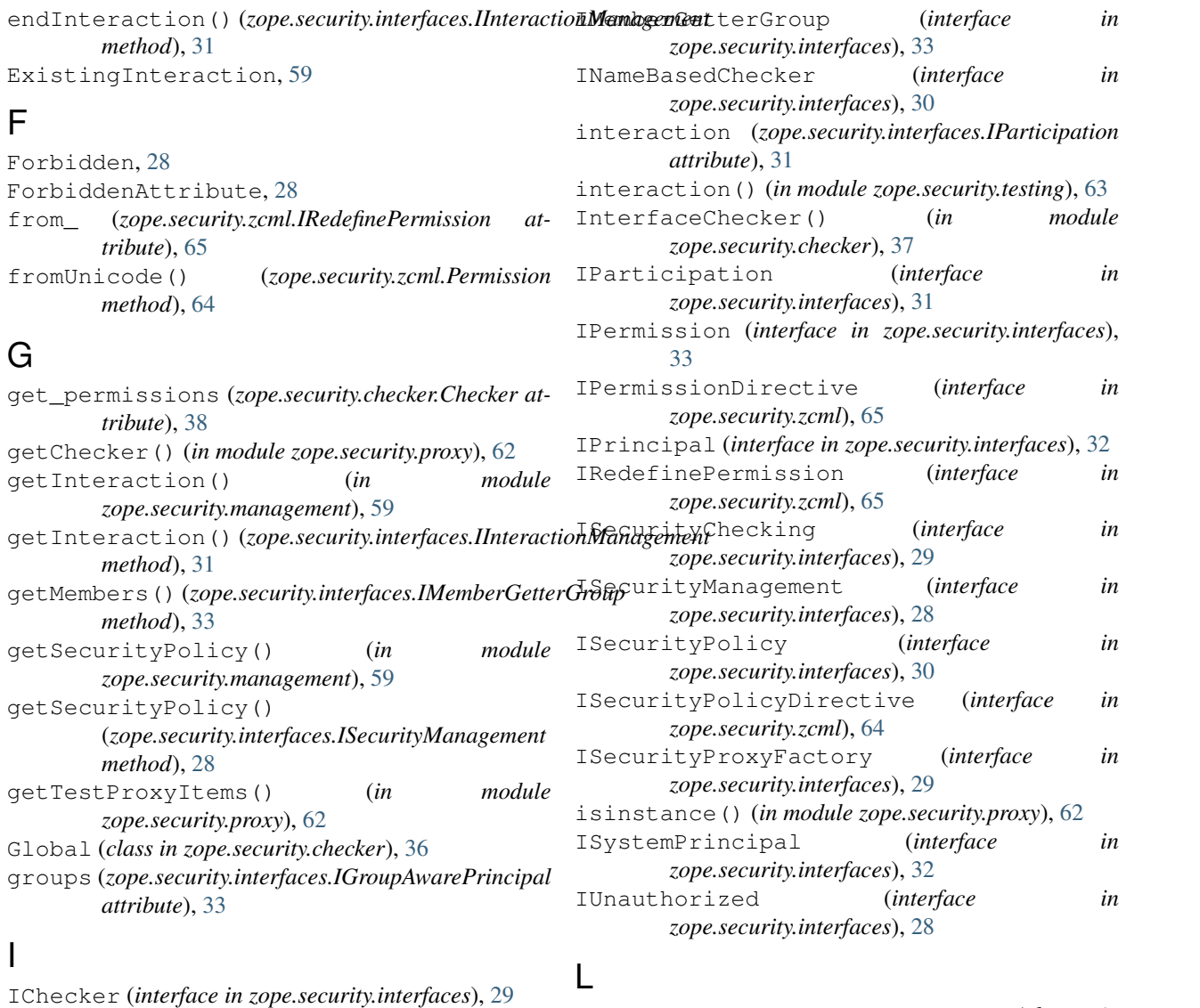

```
id (zope.security.zcml.IPermissionDirective attribute),
                                      LocatingTrustedAdapterFactory (class in
                                              zope.security.adapter), 34
                                      LocatingUntrustedAdapterFactory (class in
                                              zope.security.adapter), 34
```
#### M

moduleChecker() (*in module zope.security.checker*), [39](#page-42-0) MultiChecker() (*in module zope.security.checker*), [37](#page-40-0)

#### N

NamesChecker() (*in module zope.security.checker*), [37](#page-40-0) newInteraction() (*in module zope.security.management*), [59](#page-62-0) newInteraction() (*zope.security.interfaces.IInteractionManagement method*), [31](#page-34-0) NoInteraction, [31](#page-34-0)

### P

ParanoidSecurityPolicy (*class in zope.security.simplepolicies*), [63](#page-66-2) Participation (*class in zope.security.testing*), [63](#page-66-2) participations (*zope.security.interfaces.IInteraction attribute*), [31](#page-34-0) Permission (*class in zope.security.permission*), [59](#page-62-0) Permission (*class in zope.security.zcml*), [64](#page-67-0) permission() (*in module zope.security.zcml*), [65](#page-68-0) permission\_id() (*zope.security.checker.Checker method*), [38](#page-41-0) permission\_id() (*zope.security.checker.CheckerPy method*), [36](#page-39-0) permission\_id() (*zope.security.interfaces.INameBasedChecker zope.security.checker*), [37](#page-40-0) *method*), [30](#page-33-0) PermissionIdsVocabulary() (*in module zope.security.permission*), [60](#page-63-0) PermissionsVocabulary() (*in module zope.security.permission*), [60](#page-63-0) PermissiveSecurityPolicy (*class in zope.security.simplepolicies*), [63](#page-66-2) Principal (*class in zope.security.testing*), [63](#page-66-2) principal (*zope.security.interfaces.IParticipation attribute*), [31](#page-34-0) ProtectionDeclarationException, [63](#page-66-2) protectLikeUnto() (*in module zope.security.protectclass*), [61](#page-64-1) protectModule() (*in module zope.security.metaconfigure*), [63](#page-66-2) protectName() (*in module zope.security.protectclass*), [61](#page-64-1) protectSetAttribute() (*in module zope.security.protectclass*), [61](#page-64-1) Proxy (*in module zope.security.proxy*), [62](#page-65-1) proxy() (*zope.security.checker.Checker method*), [38](#page-41-0) proxy() (*zope.security.checker.CheckerPy method*), [36](#page-39-0) proxy() (*zope.security.interfaces.IChecker method*), [30](#page-33-0) ProxyFactory() (*in module zope.security.checker*), [36](#page-39-0) ProxyPy (*class in zope.security.proxy*), [62](#page-65-1) PUBLIC PERMISSION NAME (*in module zope.security.interfaces*), [28](#page-31-0) Q queryInteraction() (*in module*

remove() (*zope.security.interfaces.IInteraction method*), [31](#page-34-0) removeSecurityProxy() (*in module zope.security.proxy*), [62](#page-65-1)

### S

SecurityCheckerDecoratorBase (*class in zope.security.decorator*), [56](#page-59-0) securityPolicy() (*in module zope.security.zcml*), [65](#page-68-0) selectChecker() (*in module zope.security.checker*), [35](#page-38-1) selectCheckerPy() (*in module* set\_permissions (*zope.security.checker.Checker attribute*), [38](#page-41-0) setattr permission id() (*zope.security.checker.Checker method*), [38](#page-41-0) setattr\_permission\_id() (*zope.security.checker.CheckerPy method*), [36](#page-39-0) setattr\_permission\_id() (*zope.security.interfaces.INameBasedChecker method*), [30](#page-33-0) setMembers() (*zope.security.interfaces.IMemberAwareGroup method*), [33](#page-36-0) setSecurityPolicy() (*in module zope.security.management*), [59](#page-62-0) setSecurityPolicy() (*zope.security.interfaces.ISecurityManagement method*), [29](#page-32-0) T

title (*zope.security.interfaces.IPermission attribute*), [33](#page-36-0) title (*zope.security.interfaces.IPrincipal attribute*), [32](#page-35-0) title (*zope.security.zcml.IPermissionDirective attribute*), [65](#page-68-0) to (*zope.security.zcml.IRedefinePermission attribute*), [66](#page-69-0) TrustedAdapterFactory (*class in zope.security.adapter*), [34](#page-37-1)

#### U

*zope.security.management*), [59](#page-62-0) queryInteraction() (*zope.security.interfaces.IInteractionManagement* verbosity (*zope.security.checker.CheckerLoggingMixin method*), [31](#page-34-0) Unauthorized, [28](#page-31-0)  $\mathcal{V}$ *attribute*), [37](#page-40-0) W

# R

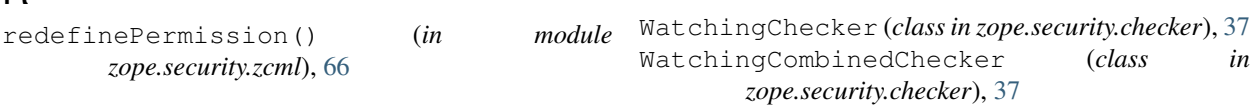

## Z

zope.security.adapter (*module*), [34](#page-37-1) zope.security.checker (*module*), [35](#page-38-1) zope.security.decorator (*module*), [55](#page-58-1) zope.security.interfaces (*module*), [27](#page-30-1) zope.security.management (*module*), [58](#page-61-1) zope.security.metaconfigure (*module*), [63](#page-66-2) zope.security.protectclass (*module*), [61](#page-64-1) zope.security.simplepolicies (*module*), [62](#page-65-1) zope.security.testing (*module*), [63](#page-66-2)